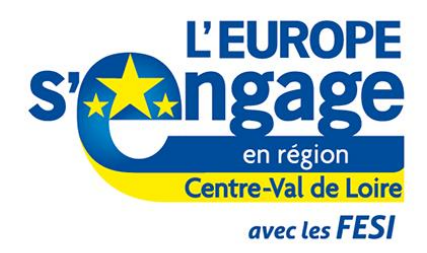

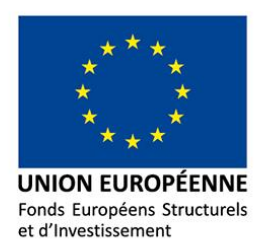

L'Europe en région Centre-Val de Loire, une chance pour tous.

**Descriptif du système de gestion et de contrôle - DSGC**

Guide du porte du porte du bénéficiaire du bénéficial du porte du porte du bénéficial du bénéficial du bénéficial du<br>Les parties du bénéficial du bénéficial du bénéficial du bénéficial du bénéficial du bénéficial du bénéfi

DU BÉNÉFICIAIRE DES AIDES Coordination Réf. agent responsable : EB Version 1.0 du 1er décembre 2015 GUIDE DU PORTEUR DE PROJETS ET EUROPÉENNES

*PO FEDER / FSE 2014 / 2020 Centre-Val de Loire PO Interrégional FEDER 2014 / 2020 bassin de la Loire*

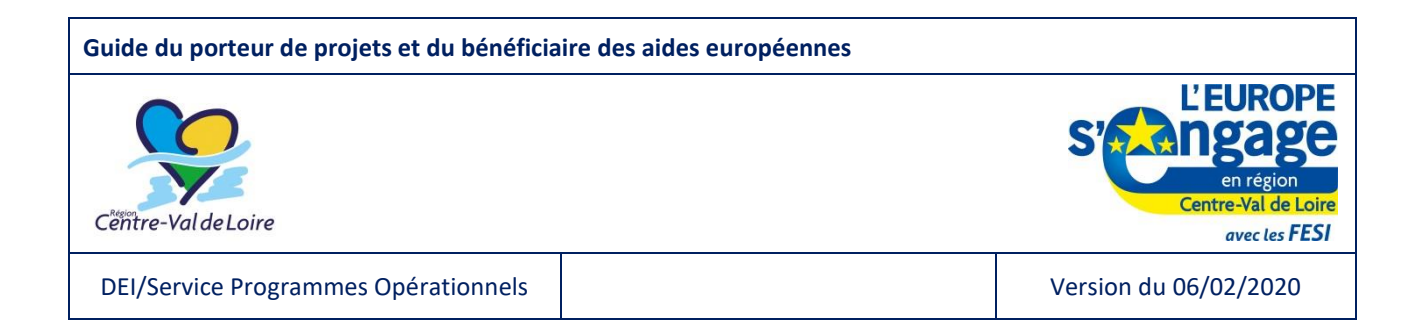

La **mise en œuvre et la gestion** du Programme Opérationnel FEDER / FSE Centre-Val de Loire et du Programme Opérationnel Interrégional FEDER bassin de la Loire repose sur un **système de gestion et de contrôle** défini autour des 4 documents structurants, majoritairement communs aux deux Programmes Opérationnels :

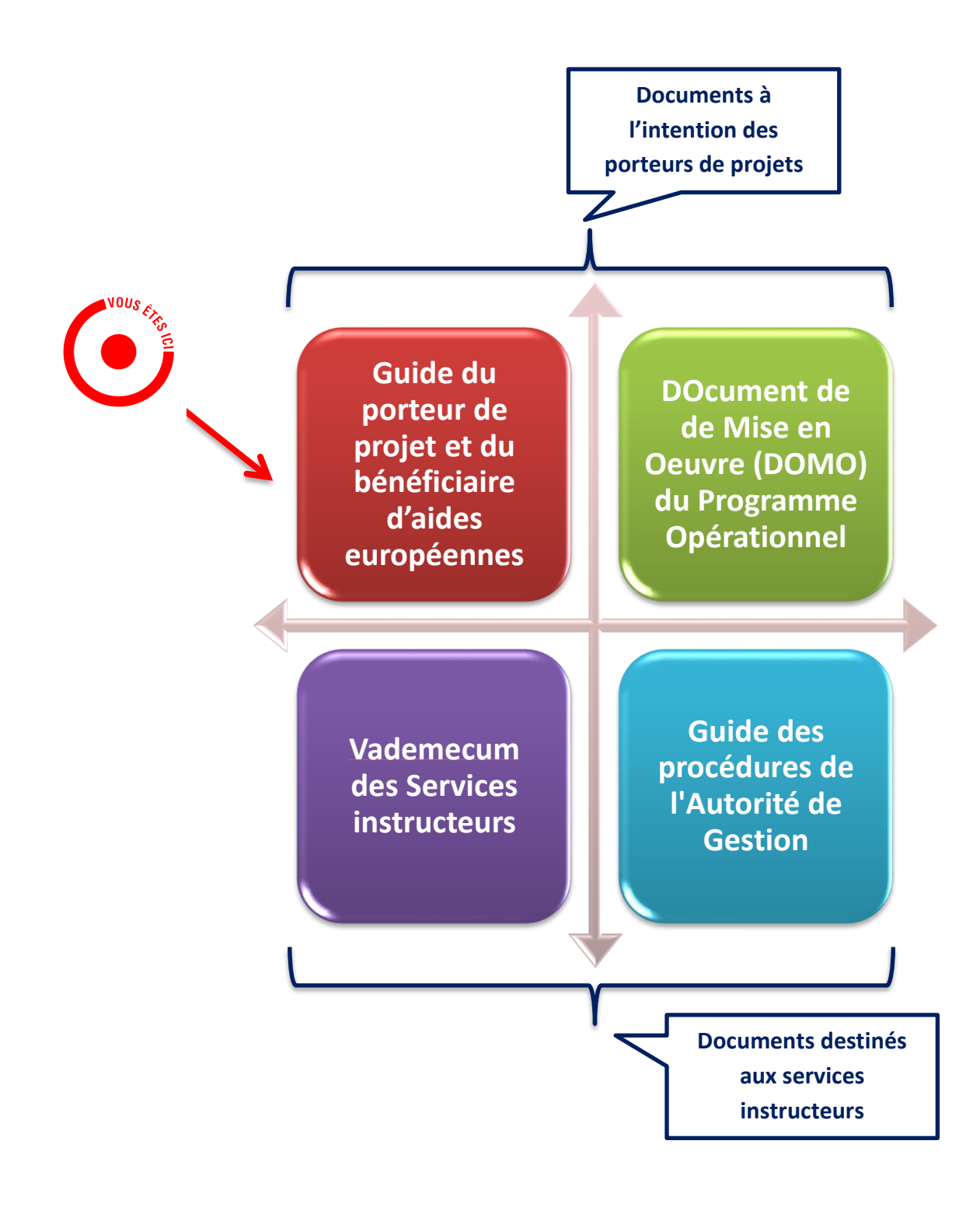

# **SOMMAIRE**

# **PARTIE 1 – LE CADRE DE MISE EN ŒUVRE DES FONDS EUROPÉENS**

## **FICHE 1 – Les contacts utiles…………………………………………………………………………………………………..Page 1**

- Les contacts du programme opérationnel FEDER-FSE
- Les contacts du programme opérationnel interrégional Bassin de la Loire
- Les liens utiles au dépôt des demandes d'aide et de paiement

#### **FICHE 2 – Informations générales sur les fonds européens…………………………………………………….Page 4**

- Les acteurs des fonds européens en région Centre-Val de Loire
- Le fonctionnement des fonds européens en région Centre-Val de Loire
- Les actions cofinancées par les fonds européens en région Centre-Val de Loire
- La règlementation européenne et nationale appliquée aux FESI
- Les principes horizontaux

## **FICHE 3 – Cycle de vie d'un projet cofinancé par le FEDER et le FSE…..…………………………………….Page 6**

- Le cycle de vie global
- Les bornes chronologiques d'un projet
- Le circuit de signature de la convention
- Le circuit de traitement des demandes de paiement
- Le process de contrôle *a posteriori*

## **FICHE 4 – Comment déposer un dossier de demande d'aide ou de demande de paiement…….Page 8**

- Avant de déposer une demande d'aide
- Où et comment déposer une demande d'aide
- Où et comment déposer une demande de paiement
- Les modalités de déclenchement d'un avenant

# **PARTIE 2 – LES PRINCIPALES RÈGLES D'ÉLIGIBILITÉ, DE CONTRÔLE ET D'EXÉCUTION DES PROJETS**

## **FICHE 5 – L'éligibilité des dépenses et des ressources à l'instruction et au paiement……………Page 17**

- Les règles générales d'éligibilité des dépenses
- La prise en compte des dépenses à l'instruction
- La prise en compte des ressources à l'instruction
- La prise en compte des dépenses au paiement
- La prise en compte des ressources au paiement

# **FICHE 6 – Les règles de la commande publique…………………………………………………………………….Page 25**

- La soumission à la règlementation des marchés publics
- Les seuils de procédure (HT)
- Les seuils de publicité (HT)
- Les justificatifs à produire en cas de soumission aux règles de la commande publique
- Les sanctions en cas de non-respect des règles de la commande publique

# **FICHE 7 – Les aides d'État…………………………………………………………………………………………………….Page 28**

- Définitions et principes
- Les dérogations
- Modalités d'application des régimes d'aide

## **FICHE 8 – L'échantillonnage……………………………………………………………………………………………..….Page 30**

- Les principes clés
- Modalités de constitution de l'échantillon
- Qualification et traitement des erreurs
- Règles d'extrapolation

## **FICHE 9 – Les obligations générales de gestion…………………………………………………………………….Page 31**

- Le principe de pérennité des opérations
- L'interdiction du double financement
- Les obligations générales
- Les obligations de publicité
- Les obligations en liens avec le règlement général de protection des données (RGPD)
- L'archivage des pièces et la temporalité des contrôles

# **FICHE N°1 – LES CONTACTS UTILES**

# **1 – LES CONTACTS DU PROGRAMME OPÉRATIONNEL FEDER-FSE**

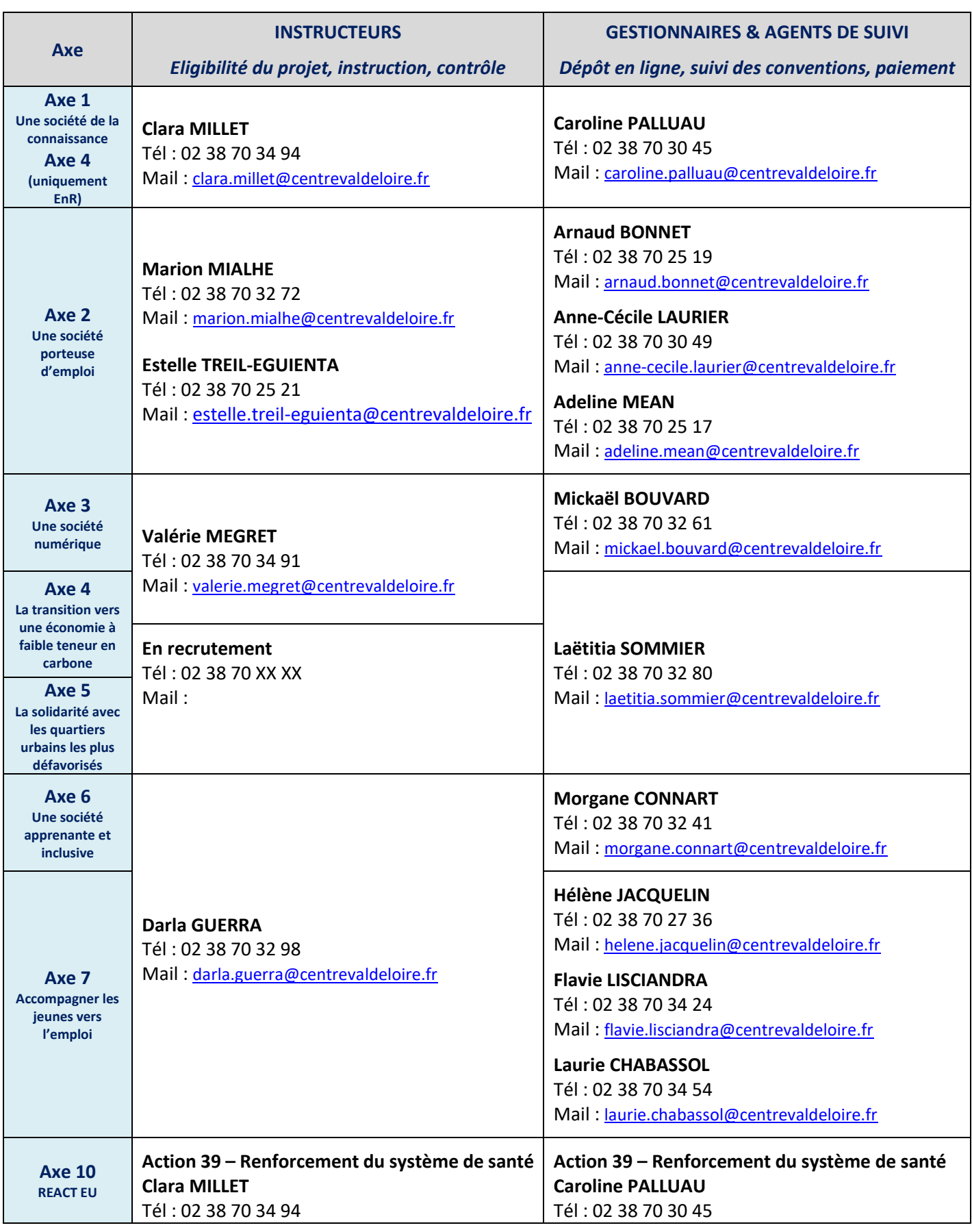

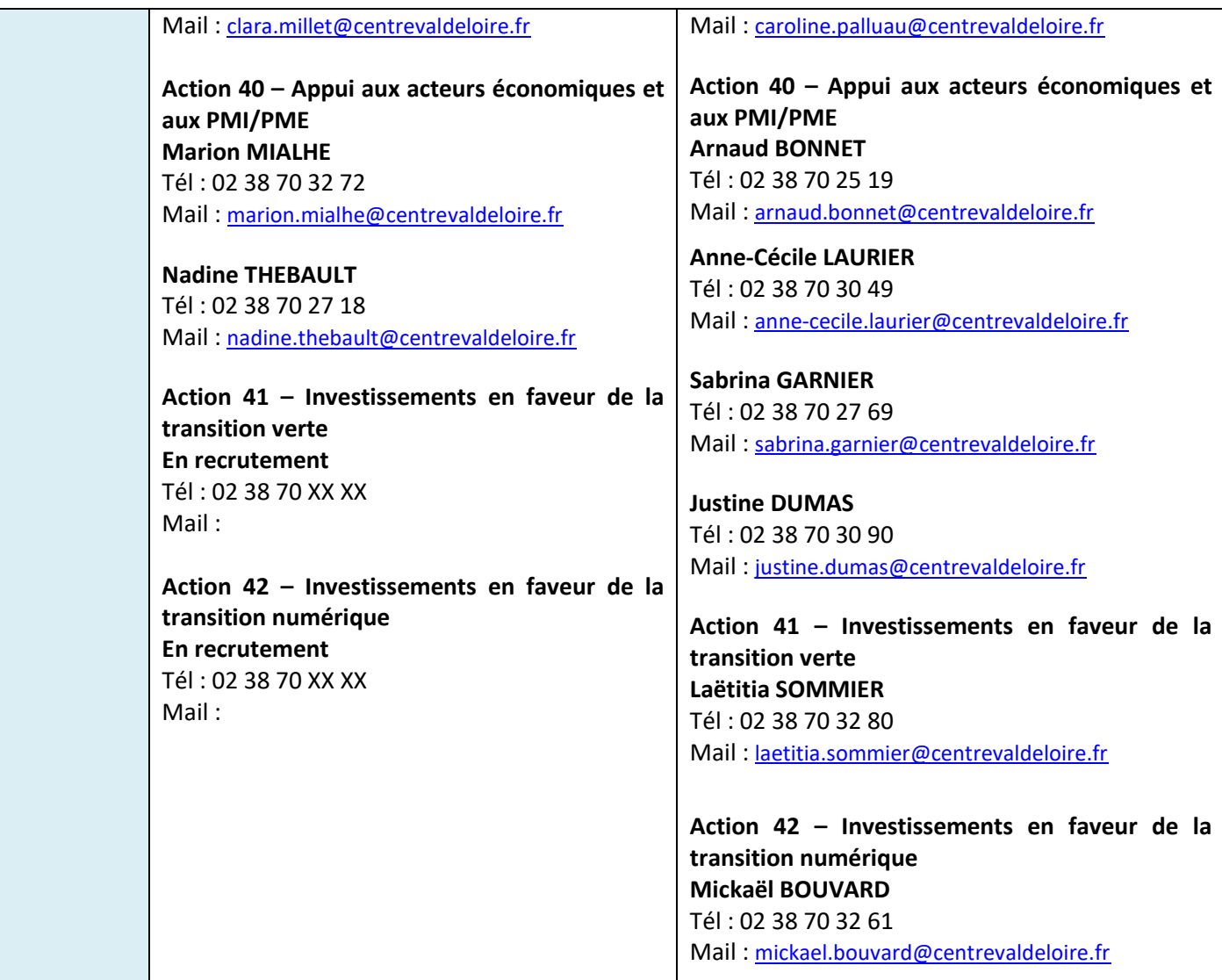

# **2 – LES CONTACTS DU PROGRAMME OPÉRATIONNEL INTERRÉGIONAL BASSIN DE LA LOIRE**

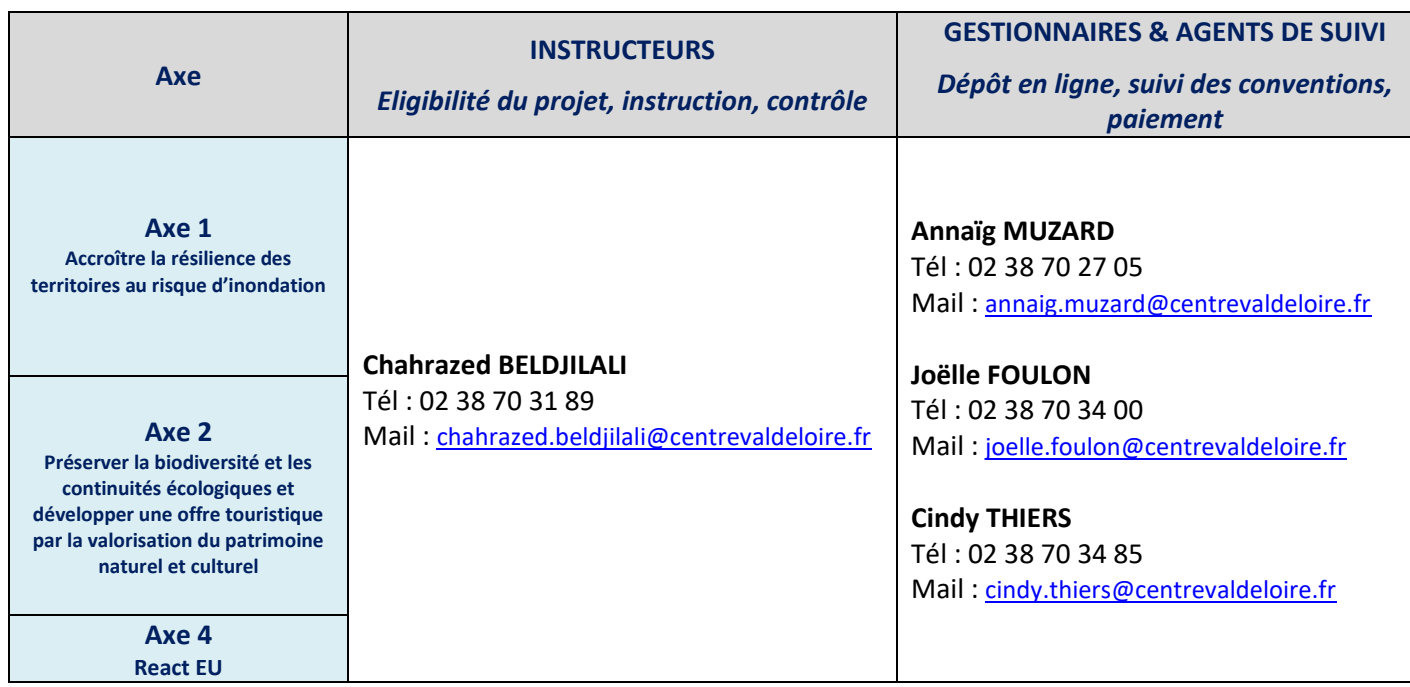

# **3 – LES LIENS UTILES AU DÉPÔT DES DEMANDES D'AIDE ET DE PAIEMENT**

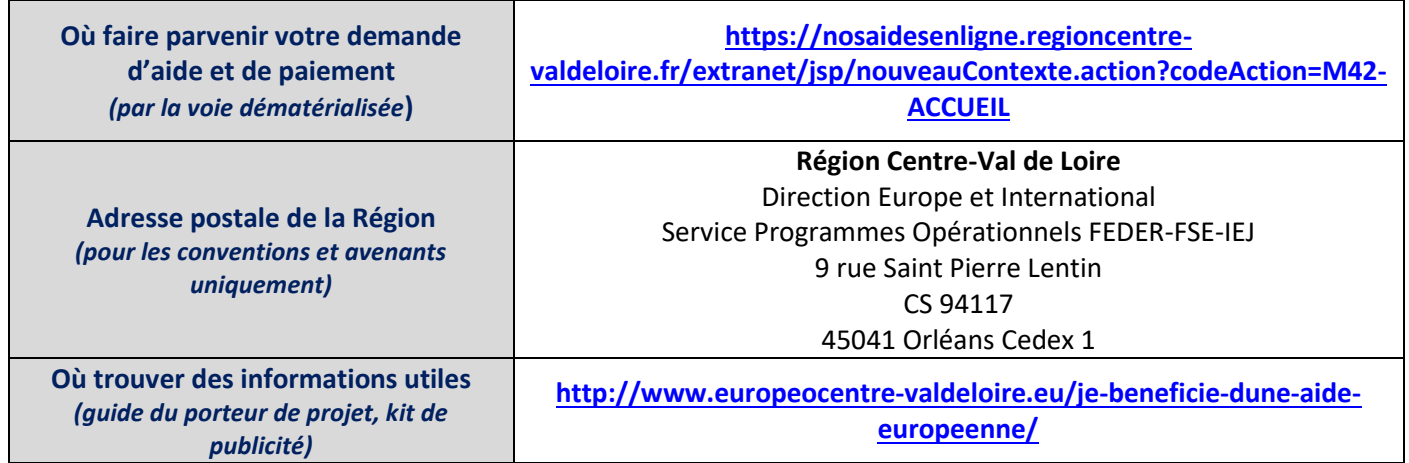

# **FICHE N°2 – INFORMATIONS GÉNÉRALES SUR LES FONDS EUROPÉENS**

## **1 – LES ACTEURS DES FONDS EUROPÉENS EN RÉGION CENTRE-VAL DE LOIRE**

**Commission européenne (CE) :** elle négocie les programmes avec les autorités de gestion et suit leurs mises en œuvre. Elle valide les propositions éventuelles de modifications des programmes, paye les fonds sur la base des demandes de paiement et contrôle les autorités de gestion.

**Commissariat général à l'égalité des territoires (CGET) :** autorité de coordination interfonds entre la Commission européenne, l'État et les Régions. Depuis le 1er janvier 2020, le CGET est devenu **l'agence nationale de la cohésion des territoires (ANCT)**.

**Autorité de gestion (AG) :** depuis la loi MAPTAM du 27 janvier 2014, les Régions sont autorités de gestion des fonds européens (100% du FEDER ; 35% du FSE) ; elles sont juridiquement et financièrement responsables des programmes et veillent à leur performance. L'AG pilote le programme, instruit les opérations et effectue les contrôles de service fait.

**Autorité de certification (AC) :** il s'agit de la Direction régionale des finances publiques (DRFiP) ; elle est chargée de certifier les dépenses encoures par les bénéficiaires et présentées par l'AG et établit sur cette base les demandes de remboursement auprès de la Commission européenne.

**Autorité d'audit (AA) :** il s'agit de la Commission interministérielle de coordination des contrôles (CICC) ; elle est chargée de vérifier le bon fonctionnement du système de gestion et de contrôle des programmes gérés par les autorités de gestion et d'effectuer des audits d'opération sur la base d'un échantillon déterminé (statistique ou non statistique).

# **2 – LE FONCTIONNEMENT DES FONDS EUROPÉENS EN RÉGION CENTRE-VAL DE LOIRE**

**Fonds européens structurels et d'investissement (FESI) :** ces fonds sont mis en œuvre à travers trois politiques (politique de cohésion économique, sociale et territoriale ; politique de développement rural ; et la politique de la pêche et des affaires maritimes). Ces politiques s'articulent autour de 5 fonds :

- **FEDER :** fonds européen de développement régional
- **FSE :** fonds social européen
- **IEJ :** initiative pour l'emploi des jeunes ; fonds couplé au FSE selon certaines conditions.
- **FEADER :** fonds européen agricole pour le développement rural
- **FEAMP :** fonds européen pour les affaires maritimes et la pêche (sans objet en région Centre-Val de Loire)

**Programme opérationnel (PO) :** document présentant la stratégie de contribution dudit programme à la stratégie de l'Union en matière de croissance intelligente, durable et inclusive et à la réalisation de la cohésion économique et sociale. Le programme a été rédigé en prenant en compte les enjeux régionaux et européen à l'horizon 2020 suite notamment à la réalisation ex ante d'un diagnostic territorial. Le programme se décline en axe puis en action et répond aux objectifs stratégiques et aux priorités d'investissement définis par la Commission européenne.

**Document de mise en œuvre (DOMO) :** guide unique destiné aux porteurs de projets, il traduit la déclinaison opérationnelle du PO concerné. Il présente, à travers des fiches action, la typologie des projets et des bénéficiaires pouvant bénéficier d'un cofinancement FEDER/FSE tout en précisant les taux applicables, les critères d'éligibilité et de sélection, les dépenses éligibles et les indicateurs associés.

**Comité de programmation :** après dépôt d'une demande d'aide par un porteur de projet et instruction de l'opération par les services instructeurs, le dossier est présenté en comité de programmation qui donne un avis favorable, défavorable ou ajourne la programmation de l'opération. Le Président de Région, après consultation des différents avis, valide l'engagement juridique des crédits européens sollicités conformément à sa fonction de représentant de l'autorité de gestion du programme.

**Clôture de la programmation :** toutes les opérations devront être payées avant le 31/12/2023. **3 – LES ACTIONS COFINANCÉES PAR LES FONDS EUROPÉENS EN RÉGION CENTRE-VAL DE LOIRE**

Programme opérationnel FEDER-FSE/IEJ : lien vers l[e programme opérationnel](http://www.europeocentre-valdeloire.eu/wp-content/uploads/2018/12/Programme_2014FR16M0OP003_4_2_fr.pdf) et l[e DOMO](http://www.europeocentre-valdeloire.eu/wp-content/uploads/2019/07/DOMO_POCVL_20190314.pdf) **Programme opérationnel interrégional Bassin de la Loire :** lien vers l[e programme opérationnel](http://www.europeocentre-valdeloire.eu/wp-content/uploads/2018/11/Programme_2014FR16RFOP002_3_2_fr.pdf) et le [DOMO](http://www.europeocentre-valdeloire.eu/wp-content/uploads/2018/11/DOMO_POI-Loire_20181115.pdf) **Les fonds structurels en France :** <https://www.europe-en-france.gouv.fr/fr/fonds-europeens>

# **4 – LA RÈGLEMENTATION EUROPÉENNE ET NATIONALE APPLIQUÉE AUX FESI**

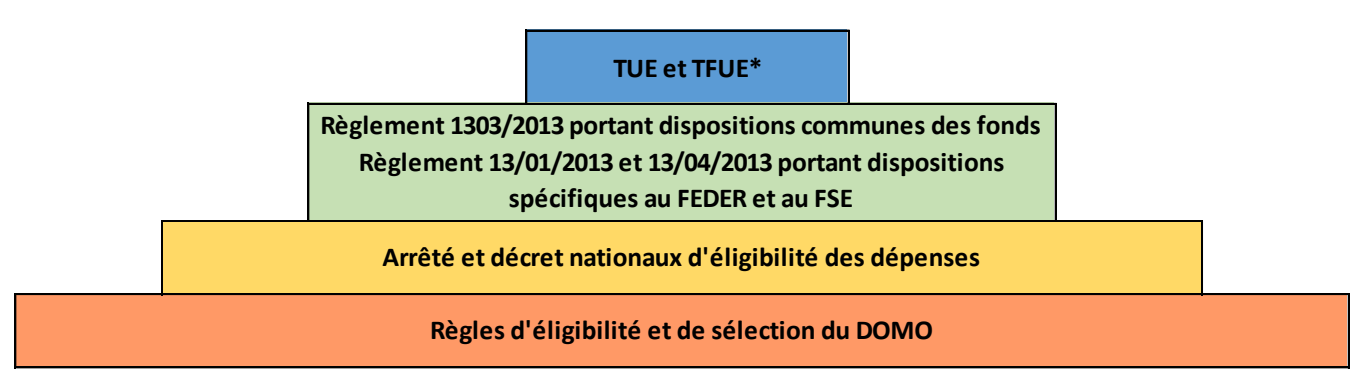

\*Traité sur l'Union européenne – Traité sur le fonctionnement de l'Union européenne

# **5 – LES PRINCIPES HORIZONTAUX**

Afin de contribuer aux **objectifs de la Stratégie UE 2020**, la Région Centre-Val de Loire en tant qu'autorité de gestion est tenue de respecter **trois principes horizontaux** dans le cadre de l'utilisation des FESI au cours de la période de programmation 2014-2020, à savoir :

- Le développement durable
- **L'égalité entre les hommes et les femmes**
- **L'égalité des chances et le principe de non-discrimination**

Dans le cadre de ses programmes opérationnels, **la Région doit prendre les mesures appropriées** pour :

- Veiller à ce que l'égalité entre les hommes et les femmes et l'intégration de la perspective de genre soient prises en compte et favorisées tout au long de l'élaboration et de la mise en œuvre des programmes, y compris en ce qui concerne le suivi, l'établissement de rapports et l'évaluation.
- Prévenir toute discrimination fondée sur le sexe, la race ou l'origine ethnique, la religion ou les convictions, le handicap, l'âge ou l'orientation sexuelle lors de l'élaboration et de la mise en oeuvre des programmes, en particulier, l'accessibilité pour les personnes handicapées.
- Veiller à promouvoir les exigences en matière de protection environnementale, l'utilisation rationnelle des ressources, l'atténuation des changements climatiques et l'adaptation à ceux-ci, la biodiversité, la résilience face aux catastrophes ainsi que la prévention et la gestion des risques lors de l'élaboration et de la mise en oeuvre des accords de partenariat et des programmes.

La contribution des programmes de la Région à l'atteinte de ces principes est précisée dans la section 11 du PO FEDER-FSE et la section 11 du POI Loire. C**es principes transversaux seront pris en compte pour tout projet sollicitant une aide européenne, c'est pourquoi il vous est demandé de remplir au moment du dépôt le questionnaire relatif à ces principes**.

# **FICHE N°3 – CYCLE DE VIE D'UN DOSSIER COFINANCÉ PAR LE FEDER ET LE FSE**

# **1 – LE CYCLE DE VIE GLOBAL**

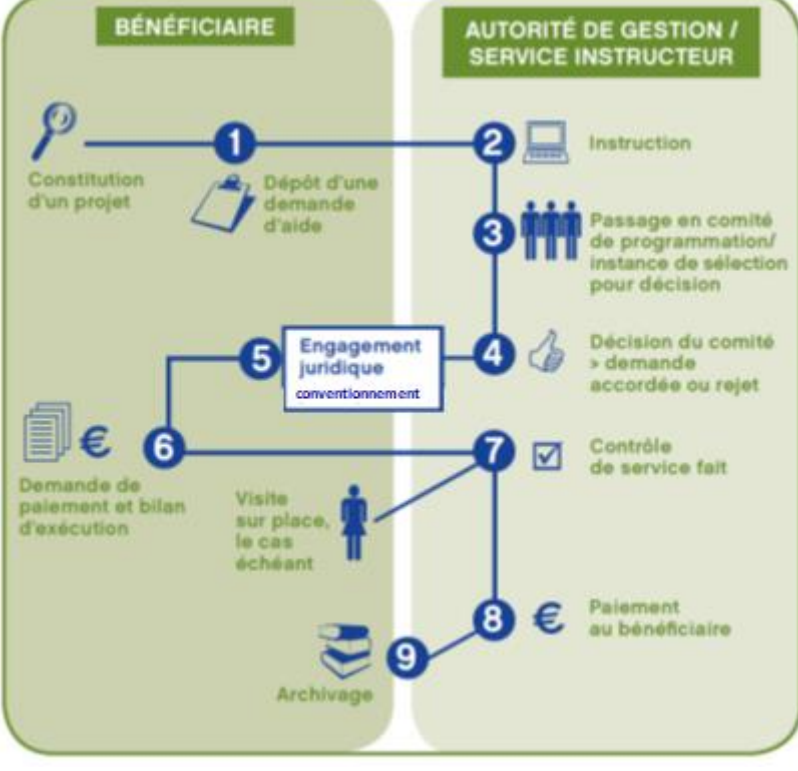

Source : CGET, [les fonds européens structurels et d'investissement 2014](https://www.cget.gouv.fr/ressources/publications/en-somme-les-fonds-europeens-structurels-et-d-investissement-2014-2020)-2020

# **2 – LES BORNES CHRONOLOGIQUES D'UN PROJET**

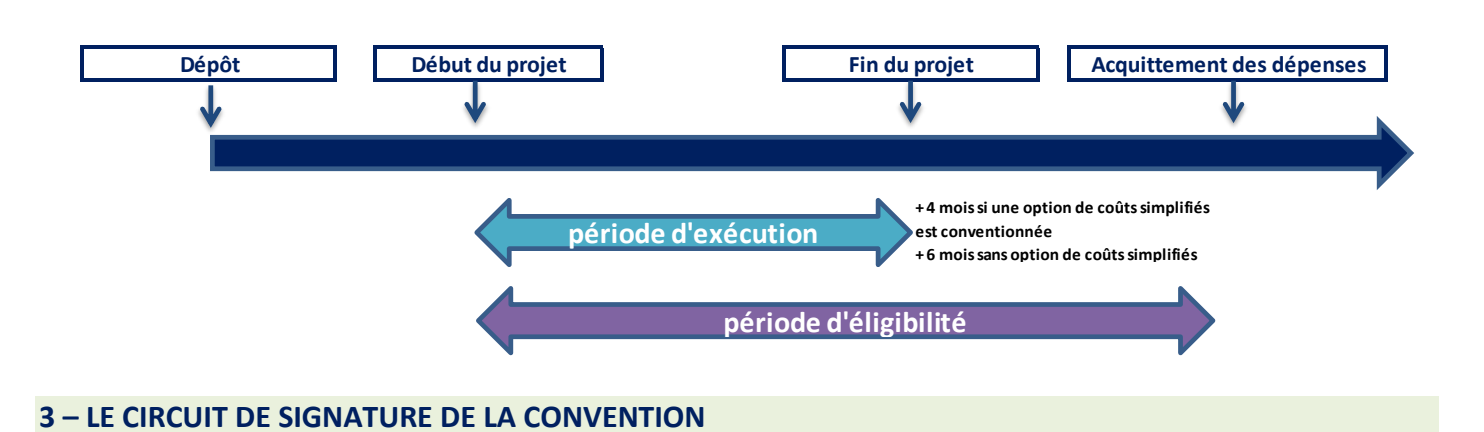

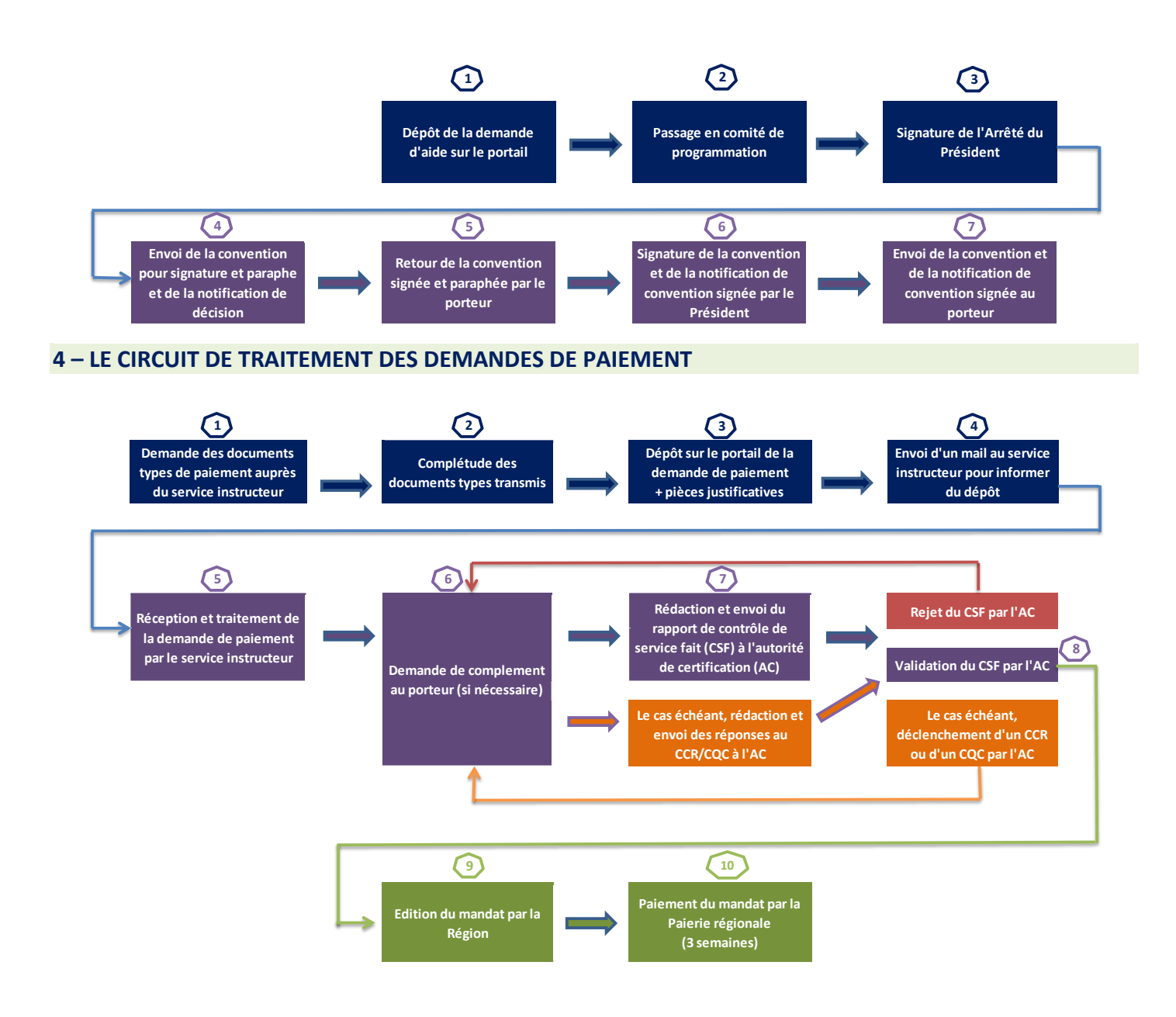

**5 – LE PROCESS DE CONTRÔLE** *A POSTERIORI*

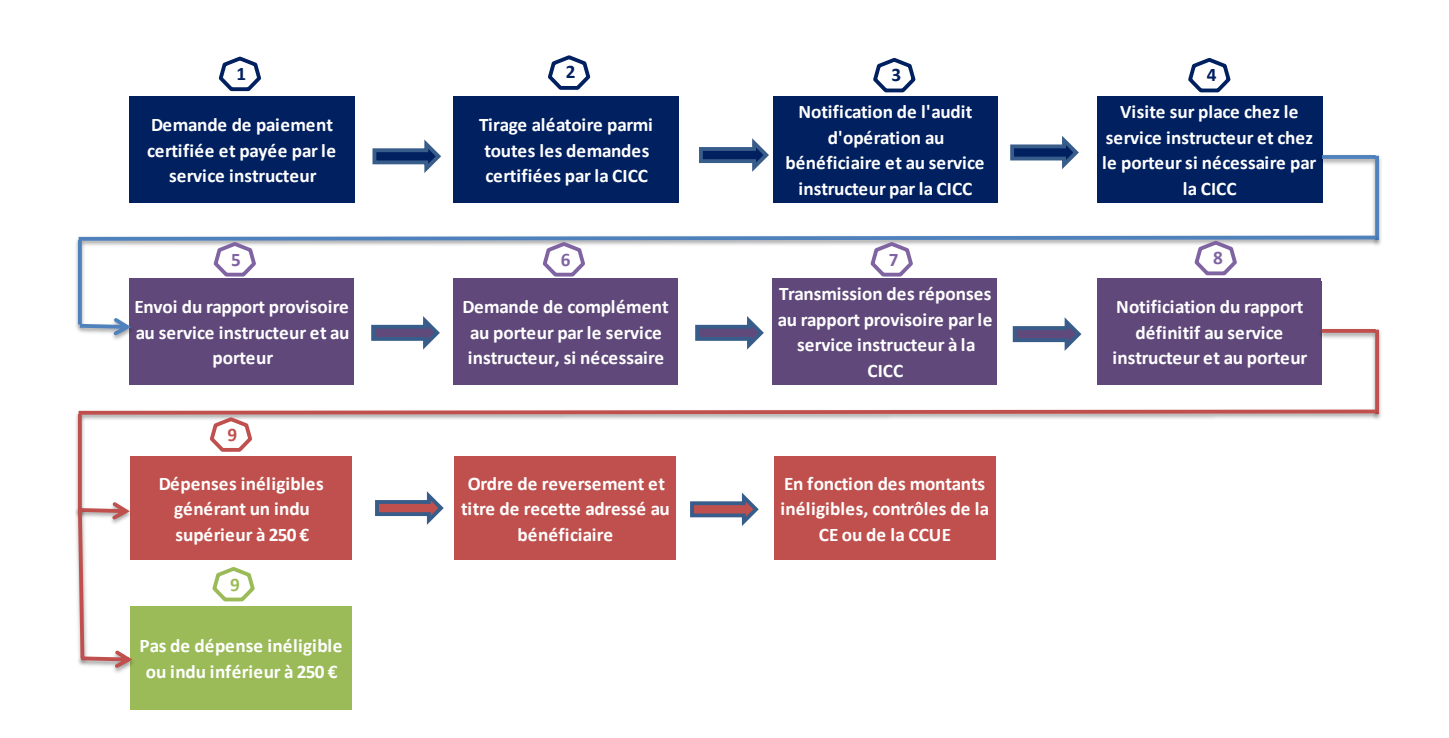

# **FICHE N°4 – COMMENT DÉPOSER UN DOSSIER DE DEMANDE D'AIDE OU DE DEMANDE DE PAIEMENT**

# **1 – AVANT DE DÉPOSER UNE DEMANDE D'AIDE**

# **Premier niveau d'information :** le sit[e http://www.europeocentre-valdeloire.eu](http://www.europeocentre-valdeloire.eu/)

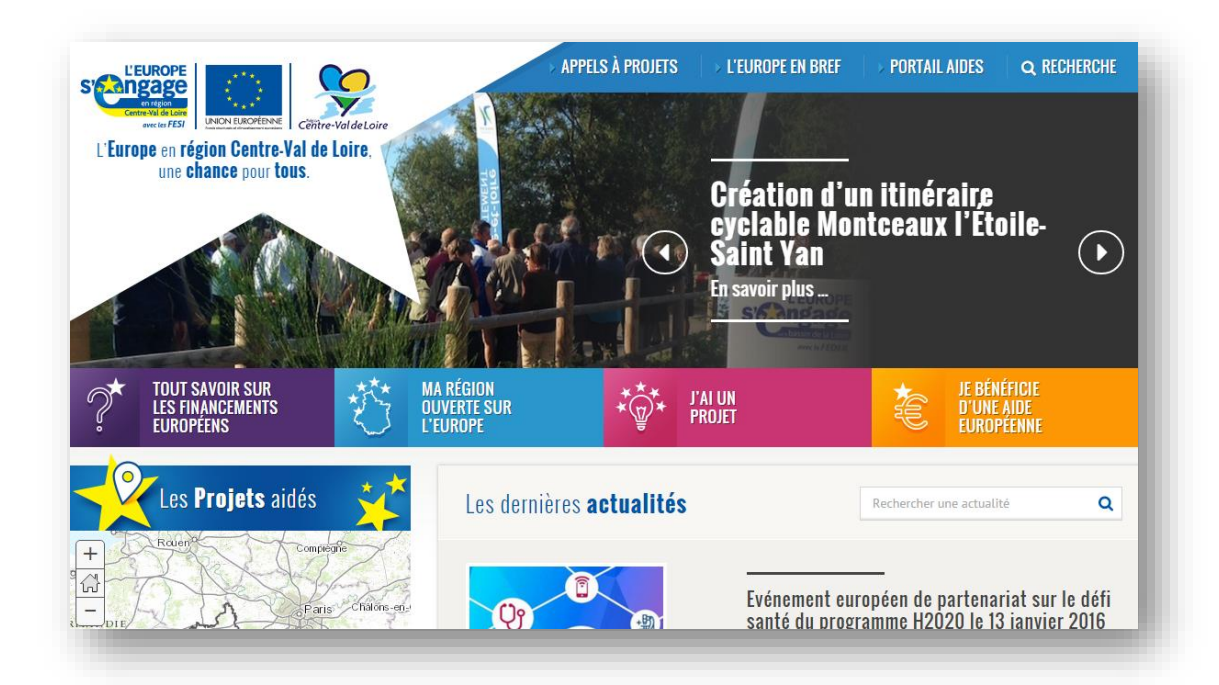

Vous trouverez les informations utiles suivantes :

- Les fonds européens en général
- Les différents programmes opérationnels
- Le fiches action précisant les critères d'éligibilité et de sélection des bénéficiaires et des dépenses
- Les différents dispositifs européens
- Le dépôt en ligne des demandes
- Les liens vers les guides de publicité et les kits de communication
- Des illustrations des projets cofinancés par les fonds européens

**Second niveau d'information :** appui au montage du dossier afin d'en apprécier la maturation par rapport aux objectifs du programme opérationnel et vérifier la capacité de la structure à répondre aux obligations réglementaires. Merci de vous référer à la fiche 1 « Contacts utiles » pour contacter votre interlocuteur privilégié.

# **2 – OÙ ET COMMENT DÉPOSER UNE DEMANDE D'AIDE**

*A. Le dépôt de la demande d'aide :*

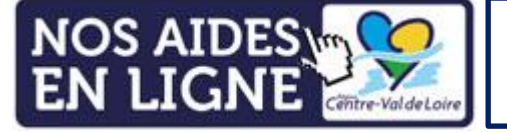

[https://nosaidesenligne.regioncentre](https://nosaidesenligne.regioncentre-valdeloire.fr/extranet/jsp/nouveauContexte.action?codeAction=M42-ACCUEIL)[valdeloire.fr/extranet/jsp/nouveauContexte.action?codeAction=M42-](https://nosaidesenligne.regioncentre-valdeloire.fr/extranet/jsp/nouveauContexte.action?codeAction=M42-ACCUEIL) **[ACCUEIL](https://nosaidesenligne.regioncentre-valdeloire.fr/extranet/jsp/nouveauContexte.action?codeAction=M42-ACCUEIL)** 

## **1 ère étape : créer votre compte sur le portail**

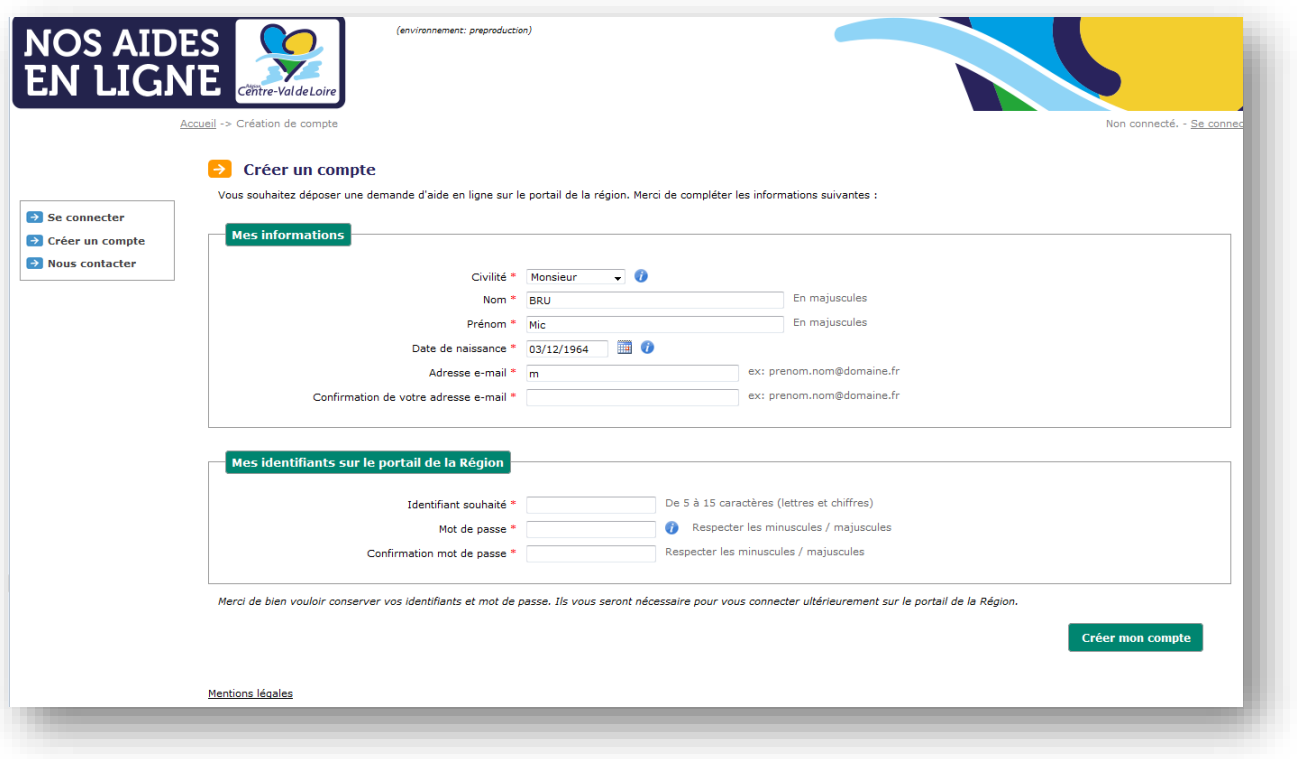

- Vous créez un compte personnel en indiquant votre nom, votre prénom, votre adresse mail et votre date de naissance, ainsi qu'un nom de compte et un mot de passe.
- Vous recevez un mail pour valider votre inscription.

- Vous indiquez la structure (l'association, l'entreprise etc.) que vous représentez, en renseignant différentes informations administratives relatives à votre structure.

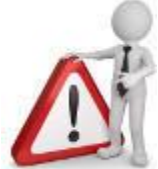

Si votre structure a déjà bénéficié d'une aide régionale ou d'aide européenne et est donc déjà connue, vous demandez à la Région Centre-Val de Loire un code d'identification. En cas de perte de ce code ou de problèmes techniques, merci de vous tourner vers vos contacts référents pour obtenir le code d'identification à 13 chiffres.

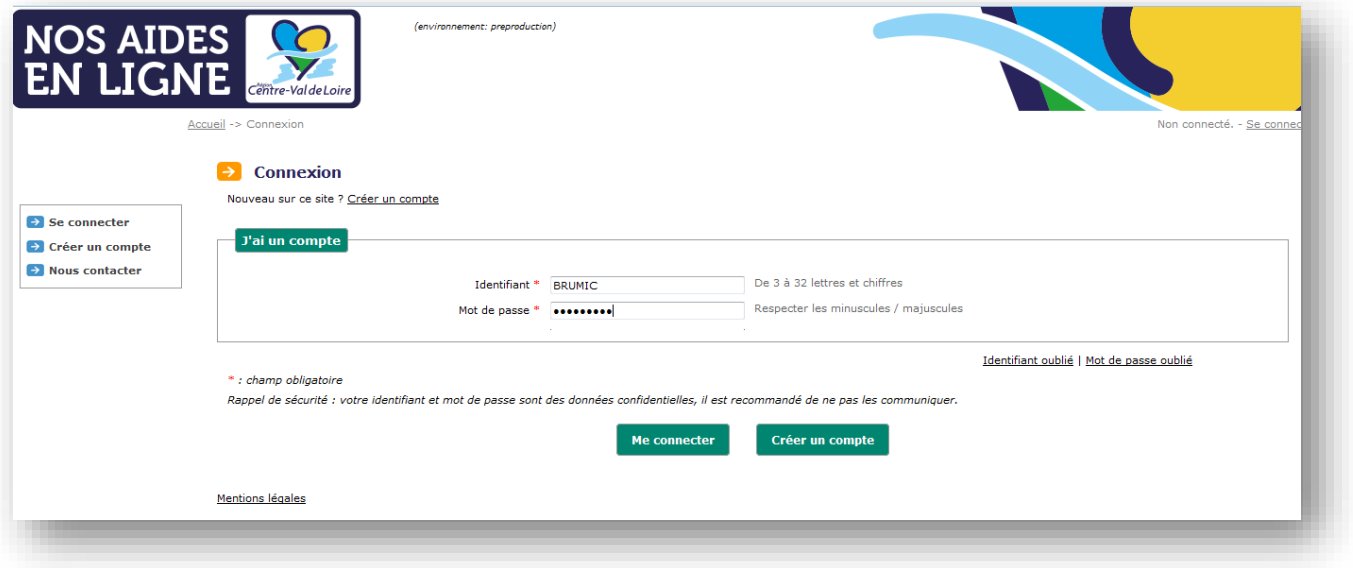

# **2 ème étape : sélectionner une thématique pour formuler une demande d'aide**

Une fois identifié et connecté sur le portail, vous devez sélectionner une thématique correspondant à la demande d'aide européenne que vous souhaitez déposer :

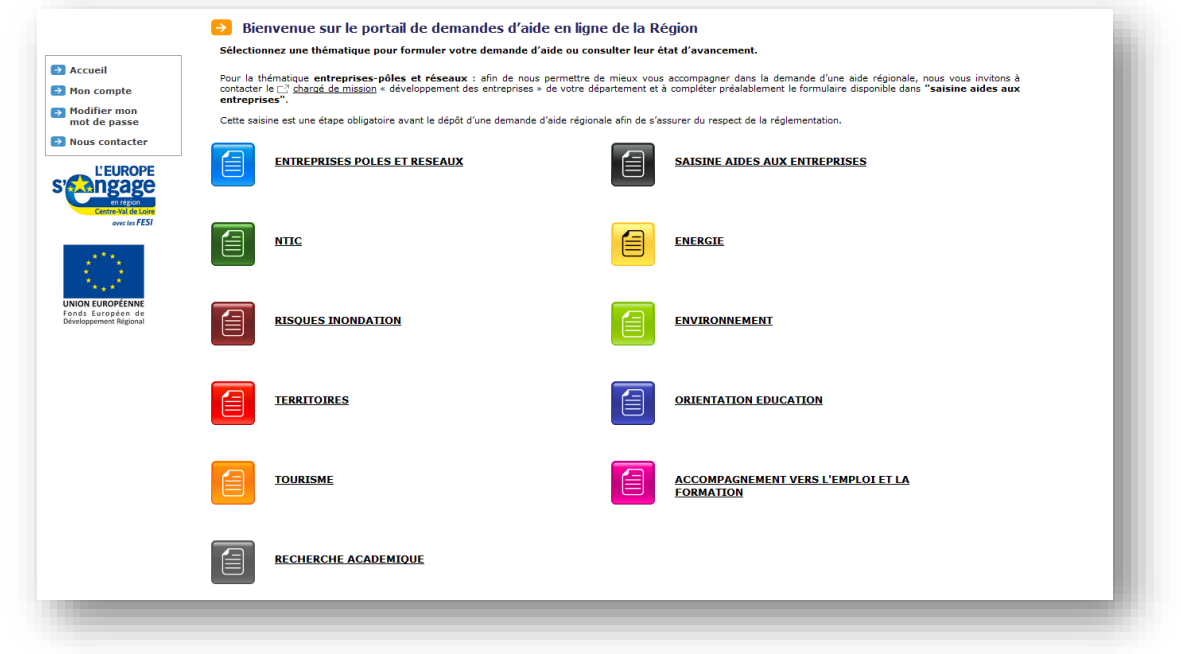

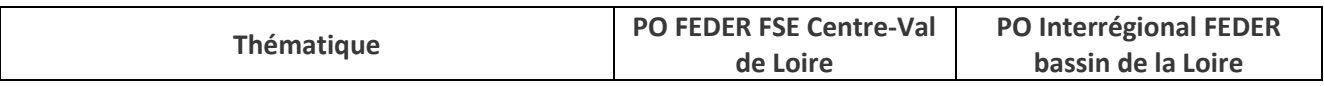

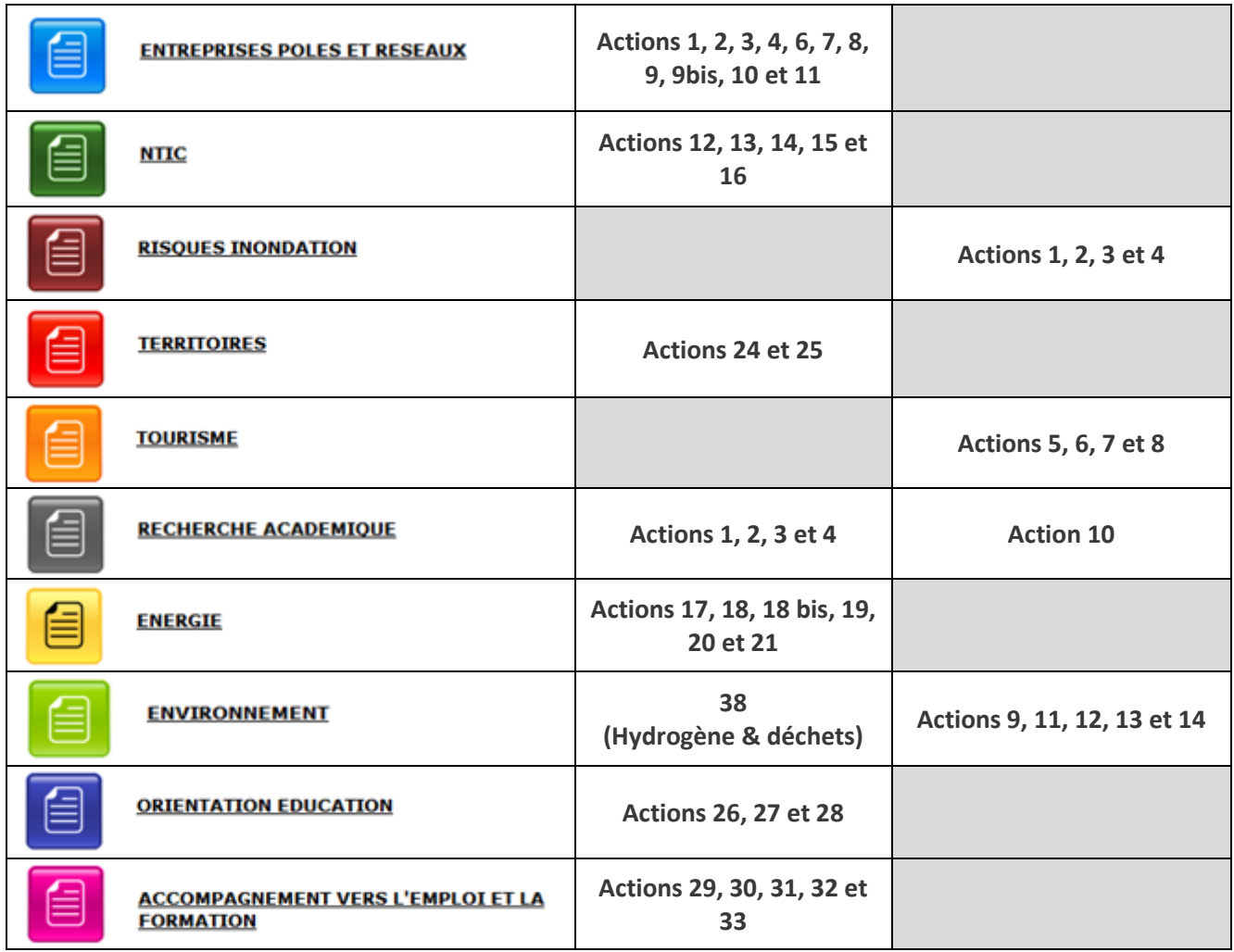

# **3 ème étape : déposer une demande d'aide**

Une fois que vous avez sélectionné une thématique, un écran d'accueil vous permet de visualiser des demandes d'aides que vous auriez déjà initiées (mais non validées) sur cette même thématique ainsi que les demandes déjà déposées, et/ou vous permet de déposer une nouvelle demande.

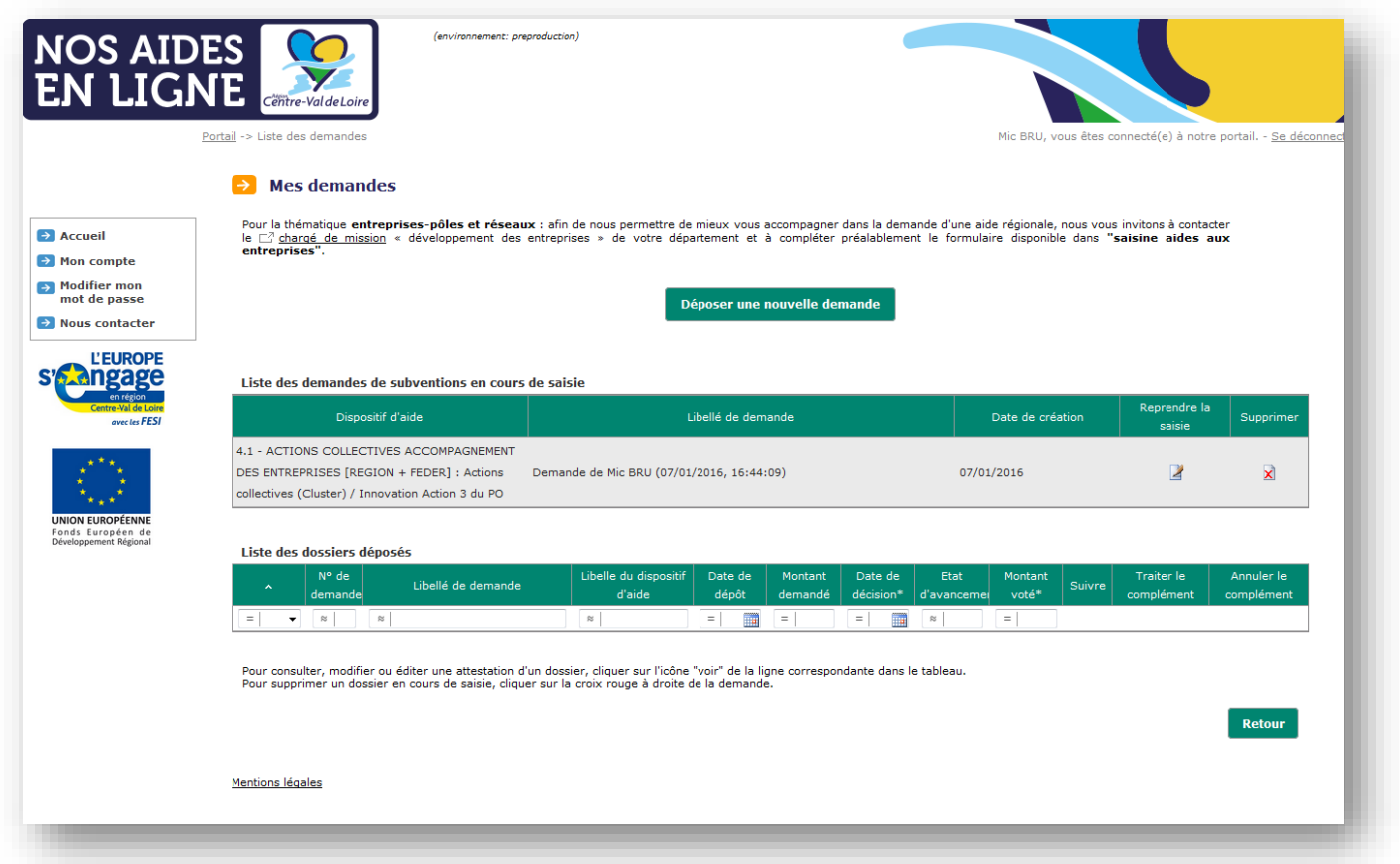

En sélectionnant « déposer une nouvelle demande », vous allez arriver à l'écran ci-dessous vous proposant de choisir parmi une série de formulaires de demande d'aide :

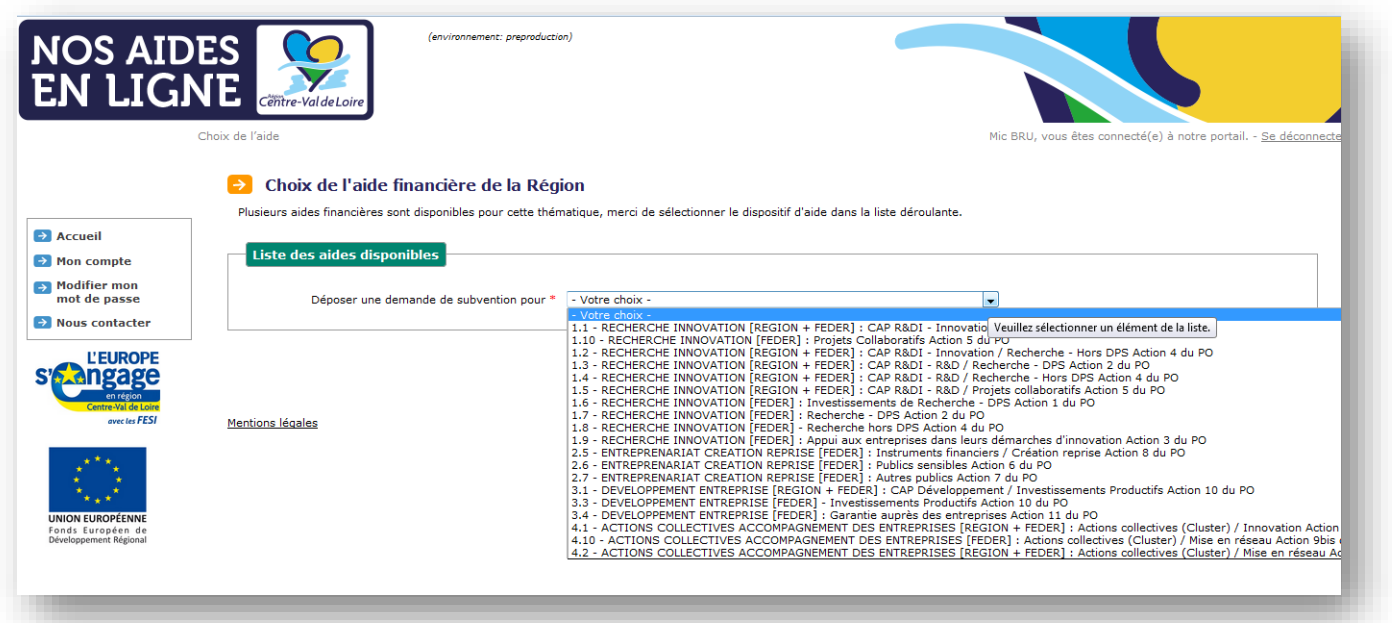

| - Votre choix -<br>$\overline{\phantom{a}}$                                                                                      |
|----------------------------------------------------------------------------------------------------|
| - Votre choix -                                                                                                    |
| 1.1 - RECHERCHE INNOVATION [REGION + FEDER] : CAP R&DI - Innovatio Veuillez sélectionner un élément de la liste.                 |
| 1.10 - RECHERCHE INNOVATION [FEDER] : Projets Collaboratifs Action 5 du PU                                                       |
| 1.2 - RECHERCHE INNOVATION [REGION + FEDER] : CAP R&DI - Innovation / Recherche - Hors DPS Action 4 du PO                        |
| 1.3 - RECHERCHE INNOVATION [REGION + FEDER] : CAP R&DI - R&D / Recherche - DPS Action 2 du PO                                    |
| 1.4 - RECHERCHE INNOVATION [REGION + FEDER] : CAP R&DI - R&D / Recherche - Hors DPS Action 4 du PO                               |
| 1.5 - RECHERCHE INNOVATION [REGION + FEDER] : CAP R&DI - R&D / Projets collaboratifs Action 5 du PO                              |
| 1.6 - RECHERCHE INNOVATION [FEDER] : Investissements de Recherche - DPS Action 1 du PO                                           |
| 1.7 - RECHERCHE INNOVATION [FEDER] : Recherche - DPS Action 2 du PO                                                              |
| 1.8 - RECHERCHE INNOVATION [FEDER] - Recherche hors DPS Action 4 du PO                                                           |
| 1.9 - RECHERCHE INNOVATION [FEDER] : Appui aux entreprises dans leurs démarches d'innovation Action 3 du PO                      |
| 2.5 - ENTREPRENARIAT CREATION REPRISE [FEDER] : Instruments financiers / Création reprise Action 8 du PO                         |
| 2.6 - ENTREPRENARIAT CREATION REPRISE [FEDER] : Publics sensibles Action 6 du PO                                                 |
| 2.7 - ENTREPRENARIAT CREATION REPRISE [FEDER] : Autres publics Action 7 du PO                                                    |
| 3.1 - DEVELOPPEMENT ENTREPRISE [REGION + FEDER] : CAP Développement / Investissements Productifs Action 10 du PO                 |
| 3.3 - DEVELOPPEMENT ENTREPRISE [FEDER] - Investissements Productifs Action 10 du PO                                              |
| 3.4 - DEVELOPPEMENT ENTREPRISE [FEDER] : Garantie auprès des entreprises Action 11 du PO                                         |
| 4.1 - ACTIONS COLLECTIVES ACCOMPAGNEMENT DES ENTREPRISES [REGION + FEDER] : Actions collectives (Cluster) / Innovation Action    |
| 4.10 - ACTIONS COLLECTIVES ACCOMPAGNEMENT DES ENTREPRISES [FEDER] : Actions collectives (Cluster) / Mise en réseau Action 9bis ( |

Trois types de formulaires sont disponibles :

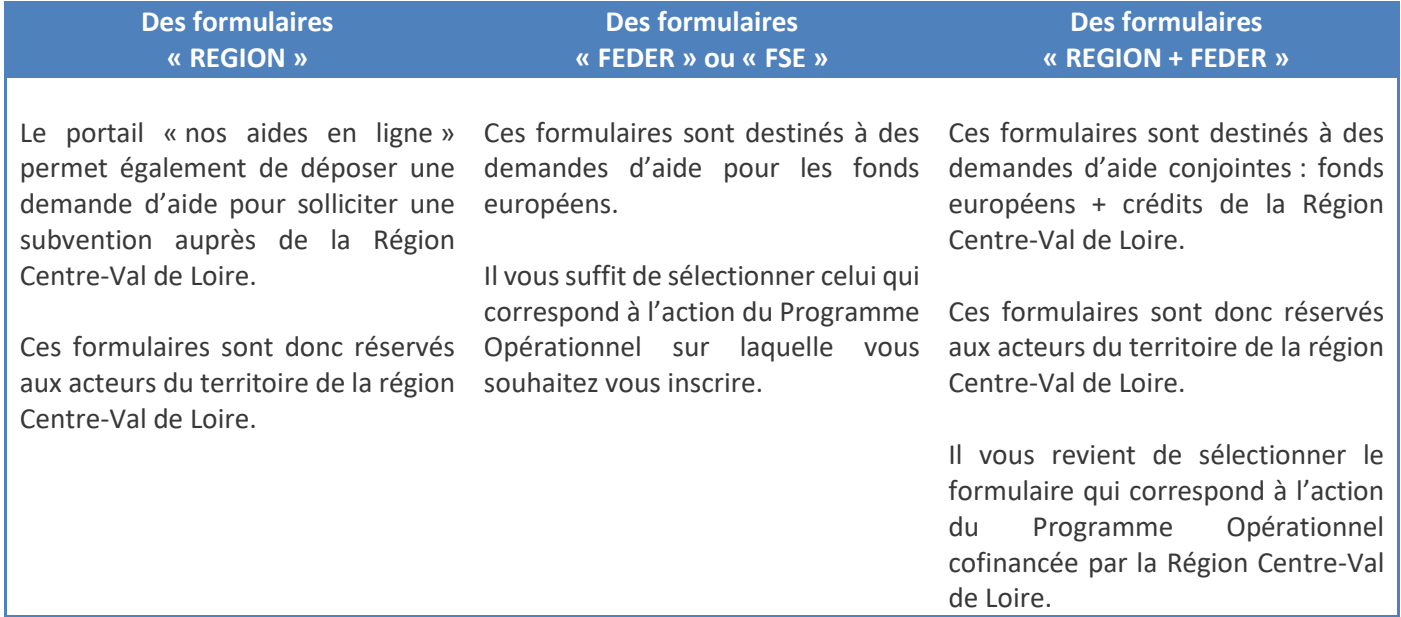

La sélection puis la validation d'un type de formulaires vous permet ensuite d'arriver sur un nouvel écran vous présentant l'action concernée :

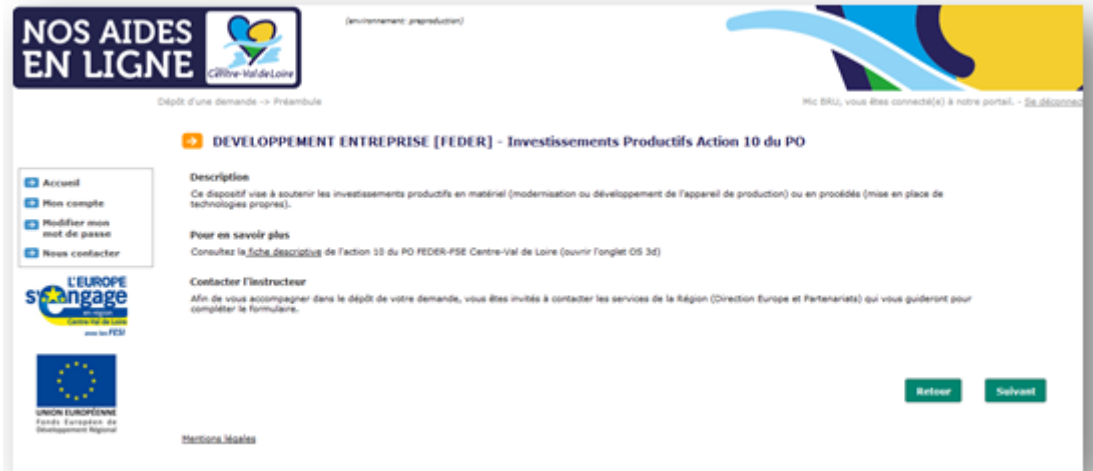

A ce stade, vous pouvez revenir en arrière si les informations présentées ne correspondent pas au choix envisagé et supprimer la demande qui a été initialisée.

Vous pouvez également solliciter l'instructeur, dont les coordonnées sont affichées sur votre écran, afin d'obtenir des renseignements spécifiques, et un accompagnement dans le dépôt de votre demande d'aide, pour les écrans qui vont suivre.

Vous accédez ensuite aux différents écrans qui vous permettront de préciser l'objet, le contenu de l'action et le plan de financement de votre demande d'aide. À tout moment, si vous quittez le portail, vous pourrez ensuite reprendre votre demande d'aide à l'endroit où vous l'aurez laissée.

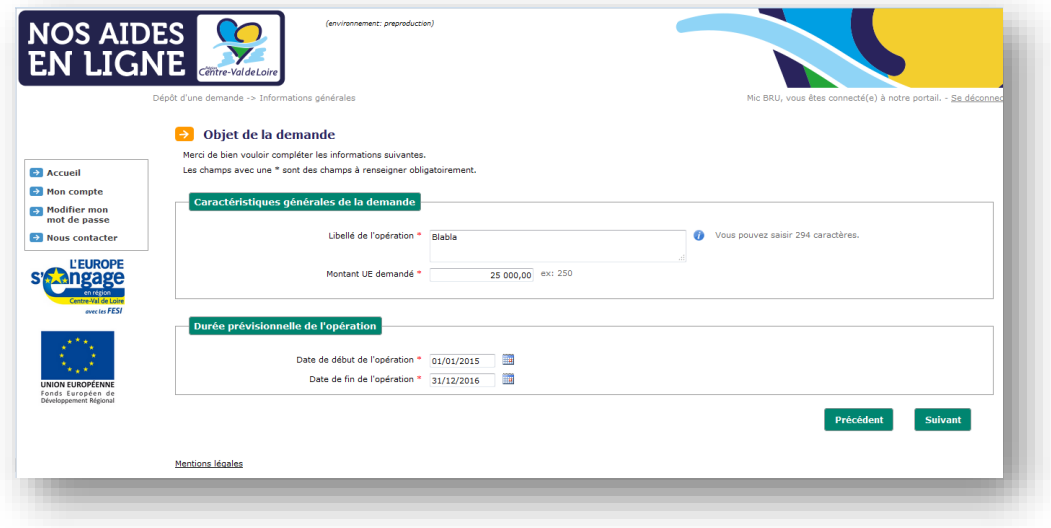

# **4 ème étape : réception d'une attestation de transmission**

Dès que vous aurez validé votre demande d'aide, l'écran du portail vous affichera automatiquement une attestation de transmission dont il faudra activer le lien pour en prendre connaissance.

Vous pourrez par ailleurs à tout moment en prendre connaissance en vous connectant sur le portail « nos aides en ligne », en sélectionnant la thématique dans laquelle vous avez procédé à la demande d'aide, puis en accédant au suivi du dossier déposé.

#### **5 ème étape : réception d'une attestation de dépôt**

En complément de l'attestation de transmission, vous recevrez également à l'adresse mail indiquée lors du dépôt une attestation formelle de dépôt de votre demande d'aide européenne. A la date de cette attestation, le projet pour lequel vous sollicitez une aide européenne doit impérativement être encore en cours de réalisation.

# **6 ème étape : vérification de la complétude de votre demande d'aide**

Dès que vous aurez validé votre demande d'aide, le Service Instructeur va procéder à la vérification des pièces transmises, précisées dans la liste des pièces justificatives.

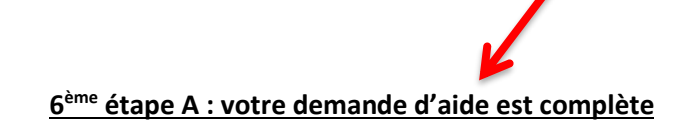

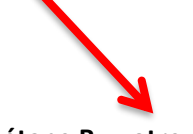

#### **6 ème étape B : votre demande d'aide est incomplète**

Bravo ! L'instruction de votre demande d'aide peut commencer.

Le Service Instructeur va vous informer qu'il manque certaines pièces, en vue de compléter l'exhaustivité des pièces attendues au dépôt, nécessaires à l'instruction de votre demande d'aide.

Il vous appartiendra de déposer ces pièces complémentaires sur le portail, en vous connectant et

en sélectionnant la thématique dans laquelle vous avez procédé à la demande d'aide, puis en accédant au traitement du complément indiqué dans le dossier déposé.

**7 ème étape : votre demande d'aide est complète**

Bravo ! L'instruction de votre demande d'aide peut commencer.

# *B. Les documents à récupérer, à compléter et à déposer en ligne sur le portail*

**Le formulaire d'aide au dépôt en ligne de la demande d'aide :** ce formulaire n'est pas à signer ni à déposer. Il sert à préparer la demande en amont (en mode hors ligne) avant de saisir la demande d'aide sur la plateforme. Ce document est un support destiné au porteur de projet pour recenser les informations en lien avec son projet.

**L'annexe 1 plan de financement :** il s'agit de recenser les dépenses et les ressources prévisionnelles de l'opération. Il est impératif de **lire l'onglet « consignes » en premier lieu**. Celui-ci prescrit de compléter les informations sur fond rouge :

- *Onglet « Dépenses » :* complétez les informations sur fond rouge ; les dépenses globales s'agrègent une fois les onglets détaillés complétés.
- *Onglets détaillés par catégorie de dépenses :* renseignez autant de ligne qu'il y a de dépense. Si une dépense s'exécute sur plusieurs années, renseignez une ligne par année. Dès que possible, indiquez le nom de la pièce justificative associée à la dépense (colonne « justificatif ») et apportez des commentaires et explications dès que cela vous semble nécessaire pour la bonne compréhension de l'instructeur.
- *Onglet « Ressources » :* complétez les cellules sur fond rouge et renseignez un cofinanceur par ligne.

Ce document doit être signé du représentant légal du porteur de projet avant d'être déposé sur le portail Nos aides en ligne. **Merci de joindre également la version au format Excel**.

**L'annexe 2 indicateurs prévisionnels :** complétez les cellules sur fond rouge. Ce document n'a pas besoin d'être signé.

**L'annexe 3 principes horizontaux :** complétez les cellules sur fond rouge et indiquez les pièces justificatives associées aux questions. Ces pièces ne sont pas à transmettre mais à conserver à disposition en cas de contrôle.

**Tableau des aides publiques octroyées au titre du règlement de minimis :** il s'agit des aides publiques de moins de 200 000 € accordées sur trois années glissantes. Seules les structures concernées par la règlementation des aides d'État doivent éventuellement compléter ce tableau. Même si aucune aide n'a été attribuée, merci de signer le tableau.

**Tableau des autres aides publiques octroyées depuis 3 ans :** même si aucune aide n'a été attribuée, merci de signer le tableau.

**Fiche action (facultatif) :** si nécessaire, vous pouvez décliner les actions de votre opération dans des fiches spécifiques. Ce document n'a pas besoin d'être signé.

**Pièces justificatives des dépenses et des ressources :** cf. fiche 5 – Les justificatifs des dépenses et des ressources à l'instruction et au paiement.

# **3 – OÙ ET COMMENT DÉPOSER UNE DEMANDE DE PAIEMENT**

# *A. Le dépôt de la demande de paiement :*

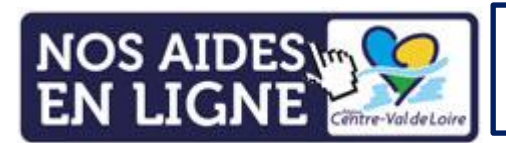

[https://nosaidesenligne.regioncentre](https://nosaidesenligne.regioncentre-valdeloire.fr/extranet/jsp/nouveauContexte.action?codeAction=M42-ACCUEIL)[valdeloire.fr/extranet/jsp/nouveauContexte.action?codeAction=M42-](https://nosaidesenligne.regioncentre-valdeloire.fr/extranet/jsp/nouveauContexte.action?codeAction=M42-ACCUEIL) **[ACCUEIL](https://nosaidesenligne.regioncentre-valdeloire.fr/extranet/jsp/nouveauContexte.action?codeAction=M42-ACCUEIL)** 

Il est obligatoire de **solliciter votre gestionnaire** (cf. fiche 1 – Contacts utiles) afin qu'il vous envoie les documents types préremplis et qu'il vous ouvre une contribution pour pouvoir déposer votre demande de paiement en ligne.

**La procédure est identique à la procédure de dépôt de demande d'aide (voir ci-dessus)**. Pour information, le **rythme prévisionnel de dépôt des demandes de paiement est prévu dans l'annexe 3 « calendrier prévisionnel » de la convention** (il est conseillé de ne pas solliciter plus d'une demande de paiement par an). **Pour une demande de solde, il est impératif de déposer avant la date de fin d'éligibilité mentionnée à l'article 3 de la convention.**

## *B. Les documents à récupérer, à compléter et à déposer en ligne sur le portail*

**Le formulaire de demande de paiement :** ce document est un formulaire à compléter et à signer par le porteur. Il permet de faire un bilan d'exécution de l'opération, de préciser les éventuels écarts et de rappeler les pièces justificatives à transmettre. **Merci de transmettre également le formulaire au format Word**.

**L'annexe 1 état récapitulatif des dépenses et des ressources :** ce document est un tableau Excel assorti de macros. Ces macros ont été intégrées afin de sécuriser et d'automatiser les informations transmises, notamment pour homogénéiser les pratiques de contrôle et améliorer les délais de paiement. De la même manière que pour le plan de financement complété à l'instruction, il y a un onglet « Consignes », un onglet « Dépenses », un onglet « Ressources » et des onglets détaillés par catégories de dépenses. L'onglet « Dépenses » se complète automatiquement en fonction des saisies effectuées dans les onglets détaillés par catégories de dépenses. **Attention, le portail Nos aides en ligne n'accepte pas les fichiers assortis de macros. Merci de déposer uniquement la version PDF signée et d'adresser par mail le document Excel assorti des macros.**

Il est impératif de **suivre rigoureusement la procédure suivante pour compléter correctement le fichier** :

- *Onglet « consignes » :* il faut **compléter obligatoirement les cellules sur fond rouge avant toute autre complétude des autres onglets**.
- *Onglet « Etat récapitulatif Dépenses » :* cet onglet s'incrémente automatiquement en fonction des saisies effectuées dans les onglets détaillés par catégorie de dépenses. Il est simplement nécessaire, une fois l'intégralité du document complété, de compléter les cellules sur fond rouge puis de faire signer l'onglet par les personnes habilitées.
- *Onglets détaillés par catégorie de dépenses :* il y a un onglet par catégorie de dépenses conventionnées. Ces onglets n'ont pas besoin d'être signés.
	- o *Personnel :* complétez toutes les cellules sur fond rouge sans exception. Vous avez la possibilité de déclarer les salaires par personne annuellement ou mensuellement. Il est conseillé de déclarer les salaires mensuellement afin que les contrôles soient facilités, plus exhaustifs et les éventuels retraits plus justes et proportionnés. Vous pouvez déclarer jusqu'à 20 personnes sur 5 années glissantes.
	- o *Prestations, investissement, amortissement, fonctionnement, communication, autres dépenses :* complétez toutes les cellules sur fond rouge, sans oublier de mentionner les pièces justificatives associées. Lorsque le montant d'une facture est différent du montant affecté à l'opération, vous pouvez l'expliquer dans la colonne prévue à cet effet (notamment pour l'amortissement).
	- o *Déplacement, hébergement, restauration, dépenses liées aux participants :* complétez toutes les cellules sur fond rouge, renseignez une ligne par déplacement.
- *Onglet « Etat récapitulatif Ressources » :* pour chaque cofinancement valorisé dans la convention, il faut indiquer les versements reçus (montant et date de versement). En cas de proratisation, merci d'apporter les

commentaires nécessaires dans la colonne prévue à cet effet. Il est ensuite nécessaire, une fois l'intégralité du document complété de faire signer l'onglet par les personnes habilitées.

**L'annexe 2 indicateurs réalisés :** complétez les cellules sur fond rouge et transmettez en même temps que la demande de paiement les pièces justificatives indiquées. Ce document n'a pas besoin d'être signé. Il est facultatif pour une demande d'acompte mais obligatoire pour une demande de solde.

**Pièces justificatives des dépenses et des ressources :** cf. fiche 5 – L'éligibilité des dépenses et des ressources à l'instruction et au paiement.

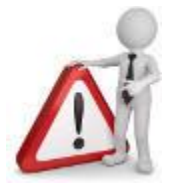

- Les fichiers zippés ne sont pas acceptés sur le portail
- Le nombre de pièces par demande de paiement est limité à 100 n'excédant pas 400 MO au total. Le cas échéant, merci de contacter le service instructeur préalablement au dépôt de la demande de paiement.

# **4 – LES MODALITÉS DE DÉCLENCHEMENT D'UN AVENANT**

Un **avenant est nécessaire** dès que les modifications suivantes interviennent :

- **Sans passage en comité de programmation :** indicateurs prévisionnels, dates de réalisation de l'opération, *etc.*
- **Avec passage en comité de programmation :** plan de financement (modification de la base éligible, du coût total, ajout ou modification d'un poste de dépense ou de ressources), contenu du projet, changement de bénéficiaire.

# **FICHE N°5 – L'ÉLIGIBILITE DES DÉPENSES ET DES RESSOURCES À L'INSTRUCTION ET AU PAIEMENT**

Les règles d'éligibilité des dépenses sont précisées par le **décret et l'arrêté fixant les règles nationales d'éligibilité des dépenses des programmes européens pour la période 2014-2020**. Les dépenses doivent être éligibles, justifiées, acquittées et rattachables à l'opération.

# **1 – LES RÈGLES GÉNÉRALES D'ÉLIGIBILITÉ DES DÉPENSES**

**Les dépenses de personnel :** elles intègrent les salaires, les taxes et charges (cotisations sociales patronales et salariales), les gratifications, les traitements accessoires et les avantages divers prévus aux conventions collectives, accords de branche, accords nationaux interprofessionnels, au contrat de travail, ou à la convention de stage, les usages de l'entreprise sous réserve qu'ils soient préexistants à l'aide européenne. Le calcul des dépenses doit être établi proportionnellement au temps effectivement affecté à l'opération.

- *Focus sur les personnes éligibles :* les stagiaires et les bénévoles peuvent être intégrés dans les dépenses de personnel (et bénéficier des forfaits calculés sur ces bases). Néanmoins, les personnel mis à disposition et facturés au porteur de projets peuvent être inscrits en prestations externes.
- Focus sur les primes : elles sont éligibles si elles sont préexistantes aux dates de réalisation du projet, si elles sont rattachables au projet et si elles sont prévues aux conventions collectives, accords de branche, accords nationaux interprofessionnels, au contrat de travail, ou à la convention de stage, les usages de l'entreprise.
- *Focus sur la taxe sur les salaires :* elle est pleinement éligible dans la mesure où la structure ne bénéficie pas d'un abattement. En cas d'abattement, la taxe sur les salaires est inéligible à proportion du temps passé sur l'opération.
- *Focus sur les heures supplémentaires :* 
	- o Pour les personnels affectés à 100% sur l'opération : elles sont éligibles.
	- o Pour les personnels affectés partiellement sur l'opération : elles sont éligibles si des pièces de valeur probante suffisantes quant à leur rattachement à l'opération sont transmises lors de la demande de paiement.
- *Focus sur le temps de travail :*
	- o Temps total d'activité en structure : la méthode doit être déterminée dès l'instruction (contrat de travail, accords collectifs ou forfait jour).
	- o Temps total travaillé sur l'opération :
		- *Pour les personnels à 100% :* l'affectation intégrale à l'opération doit être attestée à l'instruction par la production d'éléments probants (contrat de travail, lettre de mission détaillant les fonctions et l'activité de l'agent sur l'opération). Le porteur de projet n'a alors pas à produire de justificatifs de temps d'activités sur l'action au paiement.
		- *Pour les personnels affectés partiellement à l'opération (pourcentage fixe) :* la méthode de détermination du pourcentage fixe travaillé par mois doit être déterminée dès l'instruction par la production d'éléments probants (contrat de travail, lettre de mission détallant les fonction et l'activités sur l'opération). Pour le paiement, aucune fiche de temps ne sera nécessaire.
		- *Pour les personnels affectés partiellement à l'opération (pourcentage variable) :* des fiches de temps permettant de justifier les heures affectées journalièrement au projet FEDER/FSE et aux autres projets, avec un récapitulatif hebdomadaire, mensuel et annuel devront être transmises lors de la demande de paiement. Ces justificatifs retracent pour chaque jour les heures réalisées sur le projet et sont signés du salarié et de son responsable hiérarchique. Si ces fiches sont extraites d'un logiciel de suivi temps automatisé, elles n'ont pas besoin d'être signées. Des modèles types peuvent vous être transmises par le service instructeur.
- *Focus sur les absences éligibles :* 
	- o Pour les personnels affectés à 100% sur l'opération : les temps d'absence ne sont pas décomptés (hors indemnités journalières de sécurité sociale remboursées à l'employeur), les absences sont éligibles à condition qu'elles ne nuisent pas à la réalisation de l'opération (c'est-à-dire qu'un remplaçant est recruté). Les dépenses liées au remplacement sont également éligibles.
	- o Pour les personnels affectés partiellement sur l'opération : seuls les jours de présence effective sur le projet sont éligibles. En cas d'absence longue durée et du recrutement d'un remplaçant, les dépenses du remplacement sont éligibles.
- *Focus sur les autres dépenses éligibles :* chèques restaurant (à l'exclusion de la part payée par le salarié), indemnités de transport, de précarité, de rupture de fin de contrat. Toutes ces indemnités sont éligibles au prorata du temps passé sur l'opération.
- *Focus sur les autres dépenses inéligibles :* compte épargne temps, indemnités de rupture conventionnelle, primes exceptionnelles, prime de départ à la retraire, prime de licenciement, prime compensatrice de congés payés, prestations sociales (chèques vacances, chèques cadeaux, mutuelle pour les structures privées sous réserve d'obtenir les pièces de mise en concurrence).

**Les dépenses de déplacement, d'hébergement et de restauration :** elles sont éligibles si elles sont nécessaires à la réalisation du projet, justifiables et raisonnables au regard des objectifs du projet.

- *Focus sur les frais de déplacement :* il peut s'agir des frais de déplacement des salariés engendrés dans le cadre de l'action financée ou de prestation d'organisation et de commande de titre de transport. Les frais de déplacement des experts et des intervenants sont également éligibles mais doivent être inscrits dans le plan de financement sur la ligne « Prestations externes » ou « Dépenses liées aux participants ».
- *Focus sur les dépenses inéligibles :*
	- o Frais de bateau : transport et permis
	- o Frais d'assurance
	- o Frais de carburant (sauf dans le cas d'une location de véhicule),
	- o Amendes et sanctions financières, pénalités financières, frais de justices et de contentieux ;
	- o Réductions de charges fiscales, dividendes ;
	- o Dotations aux amortissements et aux provisions sauf celles relevant du compte n°6811 du PCG, charges exceptionnelles (compte 67 du PCG) ;
	- o Frais liés aux accords amiables et les intérêts moratoires dans le cadre de contrats ayant pour objet l'exécution de travaux, la livraison de fournitures ou la prestation de services, avec une contrepartie économique par un prix ou un droit d'exploitation ;

**Les dépenses liées aux participants :** il s'agit des dépenses en lien avec les intervenants extérieurs sur l'opération (experts…) ou bénéficiant de l'opération (ex : stagiaires en formation). Les dépenses peuvent contenir les frais de déplacement, d'hébergement et de restauration de ces personnes.

**Les dépenses d'investissement matériel et immatériel :** concernant les investissements matériels, ils sont éligibles à 100% si le bien est acquis spécifiquement pour le projet ou au prorata s'il s'agit d'une dépense d'amortissement. Les dépenses d'amortissement sont éligibles si :

- Le bien n'a pas été acquis avec des aides publiques locales, nationales ou européennes : attestation sur l'honneur à demander.
- L'amortissement est calculé au prorata de la durée d'utilisation du bien pour la réalisation du projet : nécessité d'avoir un planning d'utilisation des équipements.
- L'amortissement est calculé selon les normes comptables admises et justifiées par tout document comptable probant.

**Les dépenses de prestations externes :** les prestations externes comprennent l'ensemble des services fournis au bénéficiaire de la prestation. Les prestations externes regroupent (liste non exhaustive) :

- Fais de formation, d'évaluation, d'animation
- Frais de conseil, d'expertise technique, juridique, comptable, financier
- **Location**
- Sous-traitance
- Personnels mis à disposition et facturés

**Les dépenses de crédit-bail :** le crédit-bail est un contrat de location à durée déterminée passé entre une entreprise et une banque ou un établissement spécialisé et qui est, souvent, accompagné d'une promesse de vente à l'échéance du contrat. Pour qu'une dépense soit éligible au titre du crédit-bail, il est nécessaire :

D'établir une convention tripartite entre l'autorité de gestion, le bailleur et le preneur. Cette convention doit fixer les missions et les responsabilités de chaque partie.

De fournir une copie du contrat de bail tenant compte de l'aide fournie par l'autorité de gestion Il faut déterminer si l'aide est versée :

- Au bailleur : objectif réduire le montant des loyers versés par le preneur
- Au preneur

Dans les deux cas, le montant total (loyers + coût d'achat) ne doit pas être supérieur à la valeur marchande du bien sur le marché. Les autres dépenses afférentes au crédit-bail (frais de gestion, frais d'assurance…) ne sont pas éligibles.

**Les dépenses directes de fonctionnement :** les dépenses directes de fonctionnement constituent des charges liées directement à la mise en oeuvre de l'opération et spécifiquement nécessaires. Ces coûts sont clairement identifiables individuellement et directement imputables à l'action (fournitures, consommables, petit équipement).

**Les dépenses de communication :** elles comprennent l'ensemble des dépenses ayant trait à la publicité et à la communication autour du projet. Les dépenses de communication regroupent (liste non exhaustive) :

- Frais de réalisation de plaquettes publicitaires, d'affiches, de publications, cartes de visites
- Mise à jour du site internet
- Location d'emplacements publicitaires de stands

Lors de la demande de paiement, un justificatif sera demandé pour chaque dépense de communication (photos, livrables…).

**Les contributions en nature :** elles consistent habituellement en un apport de bien, de fourniture, de prestation ou en un apport de personnel sans contrepartie financière. Elles sont spécifiquement mobilisées pour la mise en oeuvre de l'opération. Les contributions en nature peuvent constituer des dépenses éligibles et servir de cofinancement, sous réserve du respect de certaines règles. Les apports en nature sont présentés en équilibre en dépenses et en ressources dans le plan de financement de l'opération (attention chaque dépense en nature se rattache à sa catégorie d'origine. Par exemple, un bénévole devra être valorisé dans la catégorie « dépenses de personnel » du plan de financement). Le montant de l'aide publique versée à l'opération ne doit pas dépasser le montant total des dépenses éligibles, déduction faite du montant de l'apport en nature. Les dépenses en nature doivent être justifiées au moment du paiement. Ex : pour les dépenses de personnels il convient de justifier par des éléments probants du taux horaire valorisé (à défaut le taux du SMIC horaire chargé sera appliqué) ainsi que des heures réalisées sur le projet (fiches temps, extrait de logiciels temps, émargement de réunions etc…)

**La taxe sur la valeur ajoutée :** pour qu'elle soit éligible, le porteur de projets doit produire une attestation de nonassujettissement à la taxe ou toute autre pièce fournie par les services fiscaux compétents. Dans ce cas, les dépenses du plan de financement et la convention seront traitées en TTC.

**Les dépenses liées aux participants :** il s'agit des dépenses liées aux participants de l'opération.

# **2 – LA PRISE EN COMPTE DES DÉPENSES À L'INSTRUCTION**

**Eligibilité des dépenses :** les coûts doivent correspondre à des dépenses directes ou indirectes de l'opération. Les dépenses indirectes, lorsqu'il en existe, sont forfaitisées à l'aide d'une option de coûts simplifiés. Par ailleurs, **l'éligibilité des catégories de dépenses est précisée dans chaque fiche action du DOMO**.

**Traçabilité des dépenses :** chaque dépense doit faire l'objet d'une justification particulière permettant d'attester de son lien avec l'opération et de son caractère cohérent et raisonnable. Des pièces comptables et non comptables de valeur probante doivent être transmises dès l'instruction du dossier de demande d'aide.

#### **Liste des pièces de valeur probante attendues par catégories de dépenses :**

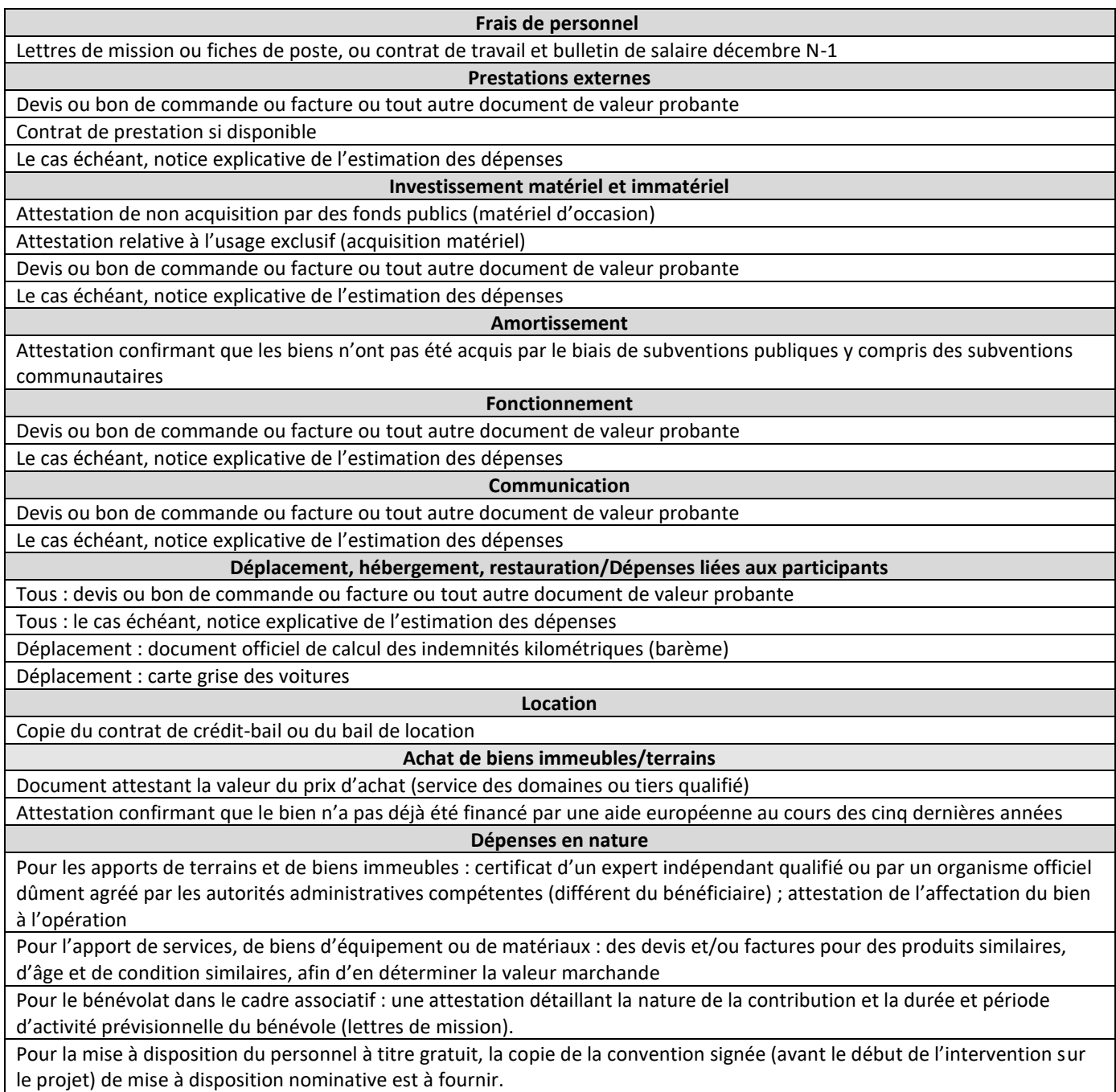

L'autorité de gestion pourra demander des pièces justificatives complémentaires utiles à la compréhension et à l'analyse de votre dossier.

**Les options de coûts simplifiés (OCS) :** la règlementation européenne autorise la mise en place d'OCS afin de forfaitiser certaines catégories de dépenses dans le plan de financement prévisionnel de l'opération. Une fois forfaitisées, les dépenses n'auront pas besoin d'être justifiées lors de la demande de paiement. Le dépôt de la demande d'aide s'effectue sans forfait ou avec le forfait de 15% (lorsque le plan de financement comprend des dépenses de personnel). Le cas échéant, le service instructeur appliquera le forfait le plus adapté au plan de financement. Les fiches action du DOMO précisent également quelles OCS sont applicables. Dans le cas d'une modification de l'OCS du plan de financement déposé, le service instructeur sollicite la signature d'un plan de financement actualisé valant acceptation du porteur. Pour le Programme Opérationnel bassin de la Loire, le forfait de 40% est obligatoire. Les OCS ne peuvent être ni modulées (taux), ni combinées (appliquer différents forfaits). Les différentes OCS sont les suivantes :

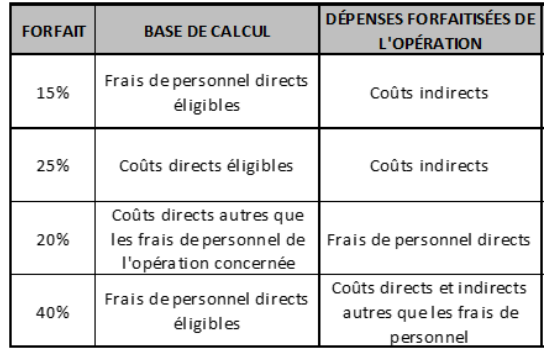

# **3 – LA PRISE EN COMPTE DES RESSOURCES À L'INSTRUCTION**

**Liste des pièces de valeur probante attendues pour les ressources affectées à l'opération :** documents attestant de l'engagement de chaque cofinanceur public et privé (lettre d'intention, acte d'engagement, convention, attestation de cofinancement …).

**Calcul du montant maximum d'aide européenne :** le coût total éligible de l'opération retenu par le service instructeur est multiplié par le taux maximum d'aide européenne prévu dans la fiche action du DOMO considérée (généralement 50%). Le montant calculé correspond au montant d'aide maximum qu'il est possible d'obtenir, sous réserve de la disponibilité des crédits et de l'accord du service instructeur. Par ailleurs, le montant d'aide européenne peut être diminué si, à cause des éventuels autres cofinanceurs publics, le taux maximum d'aide publique est dépassé, en lien avec la réglementation des aides d'État (cf. fiche 7 – Les aides d'État).

**Les méthodes d'affectation des ressources au plan de financement :** un plan de financement peut se composer, en plus du FEDER/FSE, d'autres cofinanceurs publics ou privés, d'apport en nature, de recettes générées par l'opération et d'autofinancement.

- **Cofinanceurs publics ou privé :**
	- o *Affectation totale :* base éligible FEDER/FSE ≥ base éligible cofinanceur
	- o *Affectation partielle :* base éligible FEDER/FSE < base éligible cofinanceur ; un **certificat d'engament** du cofinanceur précisant le montant affecté à l'opération et la base éligible peut être transmis. A défaut, **un prorata est appliqué et la méthode de proratisation doit être expliquée et justifiée dès l'instruction de l'opération**.
- **Apport en nature :** celui-ci est identique à l'apport en nature valorisé dans les dépenses. La justification de cette ressource est liée à la justification des dépenses associées.
- **Recettes nettes générées par l'opération :**
	- o *Pour les opérations dont le coût total éligible dépasse 1M€ :* quatre méthodes de calcul des recettes nettes sont prévues :
		- La méthode du taux forfaitaire, possible pour certains secteurs
		- La méthode du déficit de financement
		- La méthode d'un taux de cofinancement réduit au moment de l'adoption du programme
		- Et lorsqu'il n'est objectivement pas possible d'estimer les recettes au préalable (par l'une des trois méthodes visées ci-dessus), la méthode de la déduction des recettes nettes effectivement perçues dans les trois années suivant l'achèvement de l'opération ou au plus tard à la date de remise des documents de clôture du programme.

o *Pour les opérations dont le coût total est inférieur à 1M€ et non soumises aux règles en matière d'aides d'Etat (y compris les SIEG), ni aux aides dites de minimis, ni aux instruments financiers :*

- Pour les opérations dont le coût total est inférieur à 100 000€ depuis le 18 juillet 2018 (50 000€ avant cette date) : les recettes générées pendant et/ou après la réalisation d'une opération ne sont pas prises en compte.
- Pour les opérations dont le coût total est supérieur à 100 000€ depuis le 18 juillet 2018 (50 000€ auparavant) et inférieur à 1 million d'euros : la réglementation impose de diminuer le montant de dépenses éligibles des recettes nettes générées uniquement pendant la mise en

œuvre de l'opération, et au plus tard lors de la demande de paiement final introduite par le bénéficiaire.

Lorsque les coûts d'exploitation sont intégrés dans les dépenses éligibles aux FESI, alors ils ne doivent pas être de nouveau pris en compte lors du calcul des recettes nettes.

- **Autofinancement :** il sert à faire l'équilibre entre les dépenses et les ressources, dans le respect du taux minimum d'autofinancement éventuel (celui-ci est indiqué dans les fiches action du DOMO le cas échéant). Sont considérés comme de l'autofinancement **les financements apportés par le porteur de projet, y compris la part des ressources publiques perçues en subvention à son fonctionnement et les éventuels prêts** que le porteur affecte à l'opération cofinancée par les fonds européens.

# **4 – LA PRISE EN COMPTE DES DÉPENSES AU PAIEMENT**

**Eligibilité des dépenses :** les coûts présentés doivent correspondre aux catégories de dépenses conventionnées, avoir été prévus à l'instruction et réalisés par le bénéficiaire pendant la période de réalisation de l'opération. Ils doivent être justifiés à l'aide de pièces comptables et non comptables de valeur probante justifiant du lien avec l'opération. **Les dépenses peuvent être payées uniquement après service fait et après validation du rapport de CSF par l'AC.** 

## **Acquittement des dépenses :**

- **Date d'acquittement :** avant la date prévue à l'article 3 de la convention type, généralement 4 mois après la date de fin de réalisation de l'opération (lorsque le plan de financement contient une OCS) ou 6 mois après la date de fin de réalisation de l'opération (lorsque le plan de financement ne contient pas d'OCS).
- **Méthode d'acquittement :** dans l'état récapitulatif des dépenses (suivant le modèle fourni par l'autorité de gestion, excepté lorsque toutes les dépenses présentées ne comportent que des dépenses de personnel et sont justifiées par des bulletins de paye). Les dépenses doivent être certifiées exactes :
	- o **Par le comptable public (pour les bénéficiaires publics), ou le commissaire aux comptes ou expertcomptable** ou tout autre organisme compétent en droit français (pour les bénéficiaires privés)
	- o Ou par les **factures attestées** acquittées par les fournisseurs, ou par la production du relevé de compte bancaire (faisant apparaitre le montant débité correspondant) accompagné des copies des pièces justificatives probantes et d'autres pièces permettant d'attester de la réalité de l'opération et de mieux apprécier l'éligibilité des dépenses.

**La première méthode est à privilégier au regard du gain de temps que cela engendre pour la structure et les services instructeurs.**

## **La réalisation financière des dépenses :**

- **En cas de sous réalisation** globale de l'opération le montant d'aide européenne sera ajusté proportionnellement.
- **En cas de sur-réalisation** d'un ou plusieurs postes de dépenses et de sous-réalisation d'un ou plusieurs postes de dépenses, il y a compensation ; le plafond de dépenses éligibles est celui fixé dans la convention attributive d'aide. Néanmoins, en cas de forte sous-réalisation ou sur-réalisation, des explications sont attendues dans le formulaire de demande de paiement.

#### **La réalisation opérationnelle de l'opération :**

Les livrables : ils permettent de constater la réalisation physique de l'opération (livraison des investissements, produits et services conventionnés) et leur conformité à la convention. Ainsi, lors de votre demande de solde, il est obligatoire de transmettre les livrables de l'opération prévus à l'instruction et mentionnés dans l'annexe 1 de la convention attributive d'aide. Les livrables peuvent être de différents ordres : compte-rendu, bilan d'activité, attestation de mise en service, photos…

- **Les justificatifs de publicité :** ils sont à transmettre avec chaque demande de paiement et prévus par l'article 11 de la convention attributive d'aide. Les règles sont précisées dans le guide de publicité disponible sur le site [Europeocentre](http://www.europeocentre-valdeloire.eu/je-beneficie-dune-aide-europeenne/) (cf. Fiche 9 – Les obligations de publicité).

## **Liste des pièces de valeur probante attendues par catégories de dépenses :**

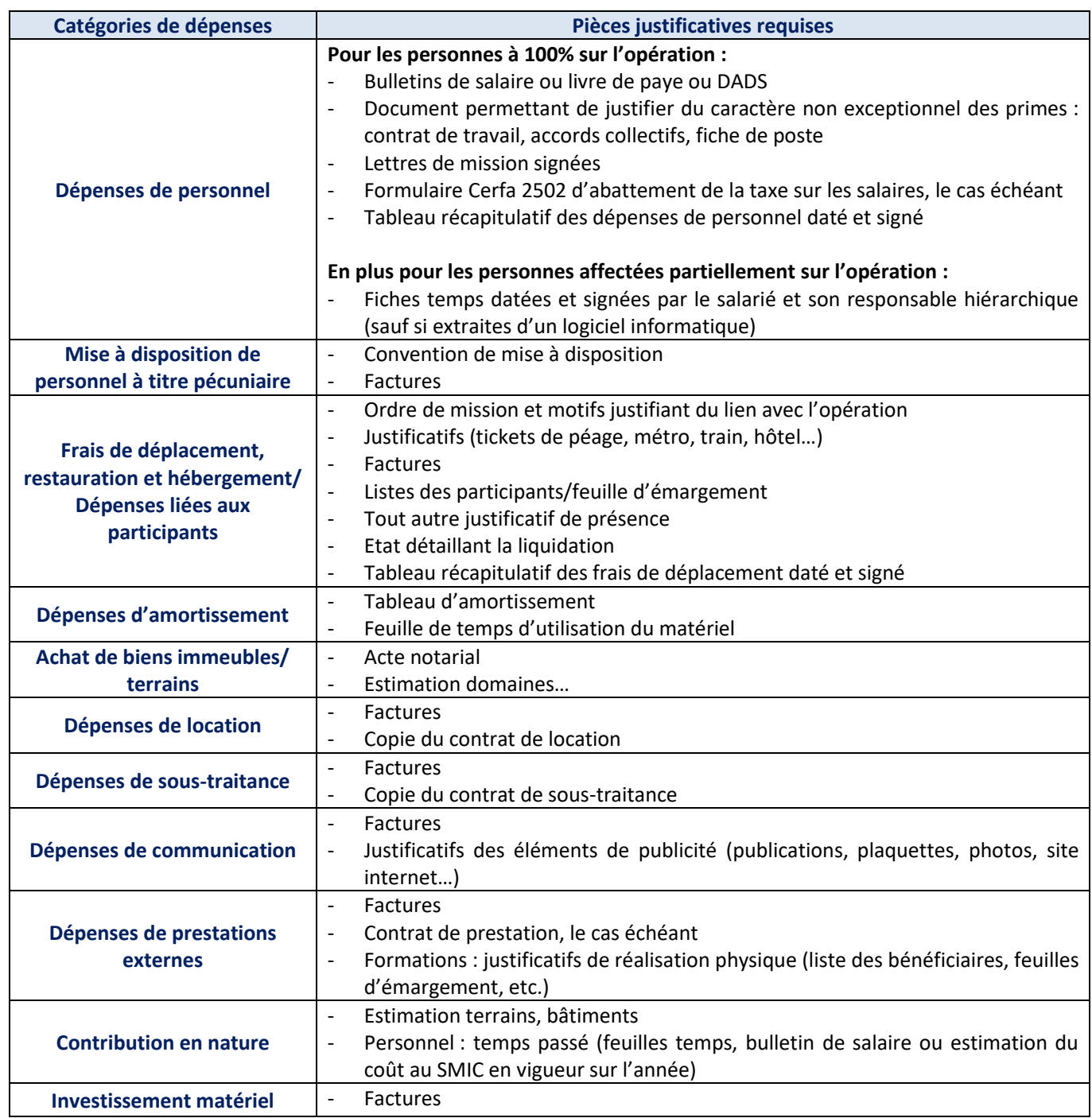

L'autorité de gestion pourra demander des pièces justificatives complémentaires utiles à la compréhension et à l'analyse de votre dossier.

## **5 – LA PRISE EN COMPTE DES RESSOURCES AU PAIEMENT**

**Dans le cas d'une demande d'acompte :** l'état récapitulatif des dépenses et des ressources doit être équilibré avec de l'autofinancement, les cofinancements ne sont à valoriser que lors de la demande de solde.

# **Dans le cas d'une demande de solde, voici la liste des pièces de valeur probante attendues pour les ressources affectées à l'opération :**

- Convention attributive signée ou délibération (si non transmise à l'instruction)
- Attestation du Commissaire aux comptes ou de l'expert-comptable ou, le cas échéant, relevés bancaires attestant de la perception de la ressource.
- Attestation de versement des subventions renseignée selon le modèle joint signé du cofinanceur et au sein de laquelle est précisée l'affectation des ressources au projet.

**Si de nouvelles ressources ont été affectées à l'opération :** déclarez ces ressources dans l'état récapitulatif des dépenses et des ressources et transmettez les pièces justificatives citées ci-dessus.

# **Méthode de calcul de l'aide européenne :**

- **Dans le cas d'une demande d'acompte :** le montant total des dépenses retenues par le service instructeur est multiplié par le taux d'intervention de l'aide européenne indiqué dans la convention attributive d'aide. Dans le cas où vous avez reçu une avance, le montant de cette avance est soustrait du montant d'aide à verser. Par ailleurs, le versement d'un acompte ne peut excéder 80% de l'aide européenne conventionnée.
- **Dans le cas d'une demande de solde (sans avance et/ou avec acomptes préalables) :** le montant total des dépenses retenues par le service instructeur est minoré du montant des autres cofinancements versés (si les cofinancements n'ont pas été versés en intégralité, le montant conventionné est retenu en intégralité. Dès communication au SI du paiement effectif du cofinanceur, le montant du FEDER finalement dû peut alors être déterminé et faire l'objet soit d'un financement complémentaire de FEDER, soit d'un ordre de reversement) et des versements FEDER/FSE déjà perçus au titre d'acompte(s). Dans le cas où ce montant génère un taux d'aide européenne supérieur au taux d'aide conventionné, ce taux est ramené au taux conventionné et appliqué au montant total des dépenses retenues par le service instructeur.
- **Dans le cas d'une demande de solde (avec avance et/ou avec acomptes préalables) :** le montant total des dépenses retenues par le service instructeur est minoré du montant des autres cofinancements versés (si les cofinancements n'ont pas été versés en intégralité, le montant conventionné est retenu en intégralité. Dès communication au SI du paiement effectif du cofinanceur, le montant du FEDER finalement dû peut alors être déterminé et faire l'objet soit d'un financement complémentaire de FEDER, soit d'un ordre de reversement) et des versements FEDER/FSE déjà perçus (avance et acomptes). Dans le cas où ce montant génère un taux d'aide européenne supérieur au taux d'aide conventionné, ce taux est ramené au taux conventionné et appliqué au montant total des dépenses retenues par le service instructeur. En aucun cas le montant d'aide européenne peut être supérieur au montant d'aide conventionné.

**Achèvement financier de l'opération :** dans le cadre où les cofinancements affectés à l'opération n'auraient pas tous été perçus au moment du dépôt de la demande de solde, vous devez recontacter le service instructeur dès lors que vous aurez connaissances des versements finaux afin de transmettre les preuves de versement. Ces vérifications sont nécessaires pour déceler un éventuel surfinancement de l'opération.

# **FICHE N°6 – LES RÈGLES DE LA COMMANDE PUBLIQUE**

Le respect de la règlementation de la commande publique est fondé sur l'article 6 du Règlement général sur les FESI n°1303/2013 qui dispose du respect du droit de l'Union et du droit national. **La règlementation de la commande publique s'applique dès le 1er euro et vise le respect des trois principes fondamentaux** : liberté d'accès à la commande publique, égalité de traitement entre les candidats et transparence des procédures.

# **1 – LA SOUMISSION À LA RÈGLEMENTATION DES MARCHÉS PUBLICS**

**Politique interne d'achat obligatoire quel que soit la structure bénéficiaire publique ou privée :** que vous soyez soumis ou non au respect des règles de la commande publique, vous devez vous être doté d'une politique interne d'achat qui garantisse la sélection des offres économiquement les plus avantageuses.

## **Les structures soumises au code de la commande publique :**

- **Pouvoirs adjudicateurs :**
	- o Personnes morales de droit public
	- o Personnes morales de droit privé qui ont été créées pour satisfaire spécifiquement des besoins d'intérêt général ayant un caractère autre qu'industriel ou commercial, dont :
		- Soit l'activité est financée majoritairement par un pouvoir adjudicateur
		- Soit la gestion est soumise à un contrôle par un pouvoir adjudicateur
		- Soit l'organe d'administration, de direction ou de surveillance est composé de membres dont plus de la moitié sont désignés par un pouvoir adjudicateur
	- o Les organismes de droit privé dotés de la personnalité juridique constitués par des pouvoirs adjudicateurs en vue de réaliser certaines activités en commun.

## - **Entités adjudicatrices :**

- o Les pouvoirs adjudicateurs qui exercent une des activités d'opérateur de réseaux définies aux articles L. 1212-3 et L. 1212-4 du code
- o Lorsqu'elles ne sont pas des pouvoirs adjudicateurs, les entreprises publiques qui exercent une des activités d'opérateur de réseaux définies aux articles L. 1212-3 et L. 1212-4 du code
- o Lorsqu'ils ne sont pas des pouvoirs adjudicateurs ou des entreprises publiques, les organismes de droit privé qui bénéficient, en vertu d'une disposition légalement prise, de droits spéciaux ou exclusifs ayant pour effet de leur réserver l'exercice de ces activités et d'affecter substantiellement la capacité des autres opérateurs économiques à exercer celle-ci.

**Les pièces suivantes sont ainsi demandées par le service instructeur pour vérifier la soumission au code de la commande publique :** avis SIRENE, extrait KBIS, budget prévisionnel, bilans et comptes certifiés, statuts, composition du bureau, composition du conseil d'administration…

# **2 – LES SEUILS DE PROCÉDURE (HT)**

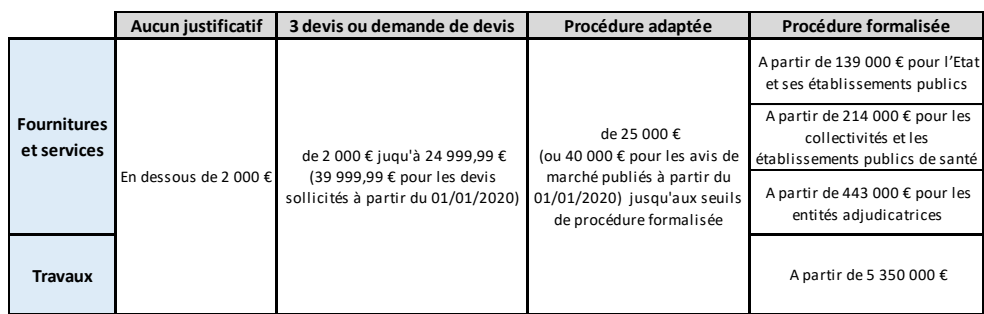

Concernant les marchés publics entre 25 000 € HT et 40 000 € HT, l'obligation de mise à disposition des 16 données essentielles des marchés publics sur le profil acheteur pour les marchés de plus de 25 000€ est allégée. Désormais, les acheteurs publient au cours du premier trimestre de chaque année sur le support de leur choix (internet, profil acheteur, etc.) la liste des marchés de l'année précédente avec seulement 5 données du marché : la date de conclusion du marché, son objet, son montant et le nom du titulaire ainsi que sa localisation. A défaut, ils doivent respecter l'obligation de publier les 16 données précitées conformément à l'article R.2196-1 du CCP.

Les seuils sont ceux en vigueur au 01/01/2020 et sont mis à jour tous les deux ans par la Commission européenne et sont consultables sur le site :<http://www.economie.gouv.fr/daj/conseil-acheteurs-tableaux>

# **3 – LES SEUILS DE PUBLICITÉ (HT)**

Les seuils sont ceux en vigueur au 01/01/2020 et sont mis à jour tous les deux ans par la Commission européennes et sont consultables sur le site :<http://www.economie.gouv.fr/daj/conseil-acheteurs-tableaux>

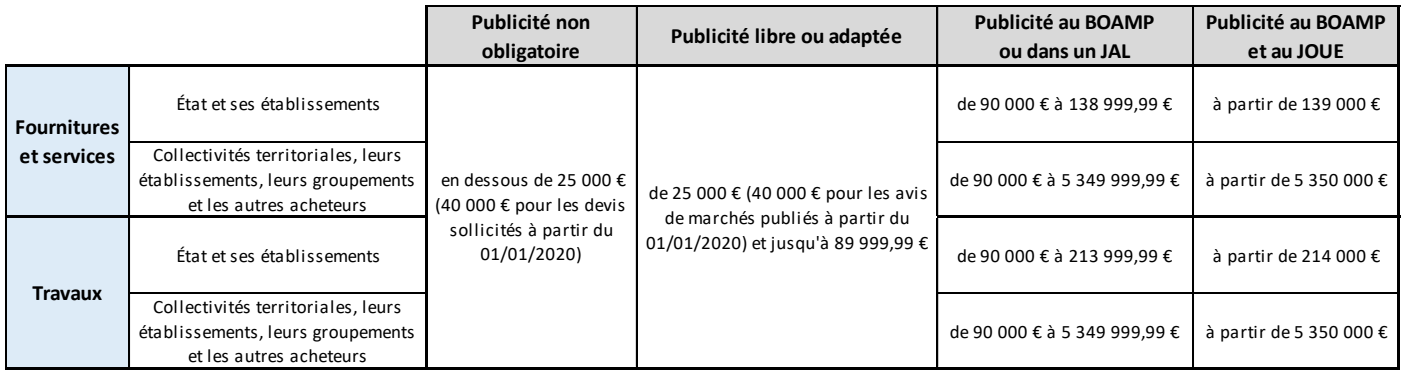

# **4 – LES JUSTIFICATIFS À PRODUIRE EN CAS DE SOUMISSION AUX RÈGLES DE LA COMMANDE PUBLIQUE**

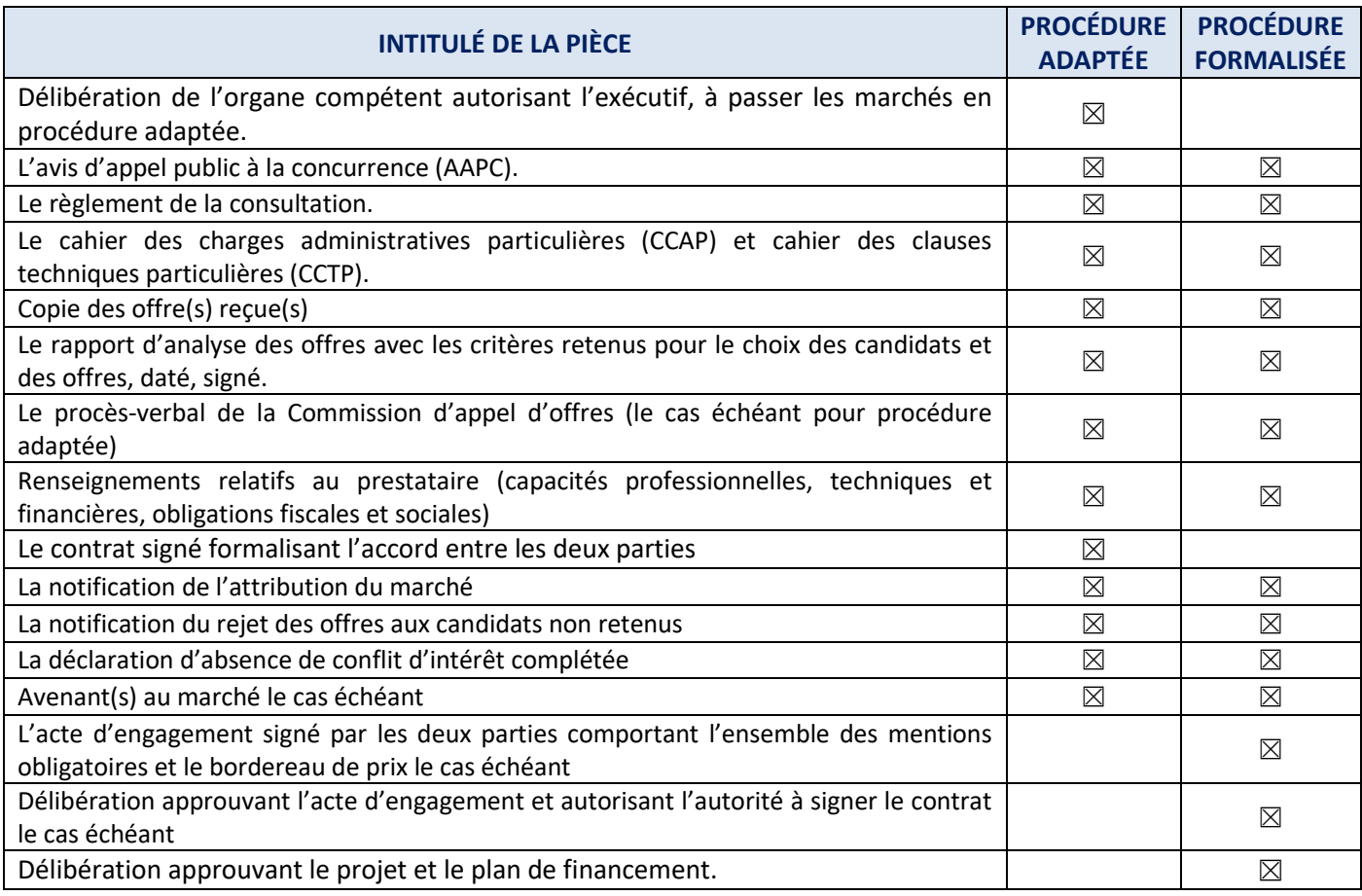

- **Pour les dépenses inférieures à 2 000 € :** aucun devis ne sera demandé.
- **Pour les dépenses égales ou supérieures à 2 000 € et inférieures à 25 000 € (ou 40 000 € pour les devis sollicités à partir du 01/01/2020) :** 3 devis ou demandes de devis seront demandés.
- **Pour les dépenses égales ou supérieures à 25 000 € (ou 40 000 € pour les avis de marchés publiés à partir du 01/01/2020) :** les pièces de passation selon une procédure adaptée ou formalisée seront demandées.
- **S'il en dispose, le porteur est invité à transmettre ses règles internes de commande publique.**

## **La notion de famille d'achat :**

- **Définition :** il s'agit d'un **ensemble cohérent de biens, services ou travaux concourant à la satisfaction de besoins homogènes et de fonctionnalités analogues**. La famille d'achat se subdivise en segments (exemple : famille énergie, subdivisée en segments électricité, gaz, charbon, etc.) ; elle représente le sous-ensemble d'une catégorie d'achat. Dans l'ancien code des marchés publics, la notion de familles d'achats concerne, à fin de computation des seuils, les prestations de services, alors que la notion de catégorie concerne les fournitures. Le Code de la commande publique mentionne lui "fournitures ou des services qui peuvent être considérés comme homogènes soit en raison de leurs caractéristiques propres, soit parce qu'ils constituent une unité fonctionnelle".
- **Détermination d'une famille d'achat : une famille d'achat se détermine non pas en fonction du temps mais de l'homogénéité des prestations**. Pour les marchés de fourniture ou de services, la valeur estimée du besoin est déterminée, quels que soient le nombre d'opérateurs économiques auquel il est fait appel et le nombre de marchés à passer, en prenant en compte la valeur totale des fournitures ou des services qui peuvent être considérés comme homogènes soit en raison de leurs caractéristiques propres, soit parce qu'ils constituent une unité fonctionnelle.
- **Calcul du montant d'une famille d'achat :** il faut additionner les montants HT des avis d'appel à la concurrence, ou, dans les cas où de tels avis ne sont pas prévus, les montants HT au moment où le pouvoir adjudicateur engage la procédure de passation du marché, par exemple, le cas échéant, en entrant en contact avec les opérateurs économiques au sujet de la passation du marché.

**Attention :** le montant d'un marché doit **prendre en compte des prestations homogènes, les éventuelles périodes de reconduction et ne pas séparer artificiellement des prestations** (notion de « saucissonnage »).

## **5 – LES SANCTIONS EN CAS DE NON-RESPECT DES RÈGLES DE LA COMMANDE PUBLIQUE**

**En cas de non-respect des règles de la commande publique, l'Autorité de gestion se réserve le droit d'appliquer des corrections financières**sur la base de la décision de la Commission C(2019) 93452 du 14 mai 2019 établissant les lignes directrices pour la détermination des corrections financières à appliquer aux dépenses financées par l'Union au cas de non-respect des règles en matière de marchés publics (ou de la décision de la Commission du 19 décembre 2013). Des corrections financières seront appliquées si et seulement si des irrégularités suffisantes sont décelées par le service instructeur. S'il y a plusieurs irrégularités, le taux le plus important est retenu.

Pour rappel, **une irrégularité est définie comme « toute violation du droit de l'Union ou du droit national relatif à son application, résultant d'un acte ou d'une omission d'un opérateur économique participant à la mise en œuvre des Fonds ESI, qui a ou aurait pour effet de porter préjudice au budget de l'Union européenne par l'imputation au budget de l'Union d'une dépense indue »**.

# **FICHE N°7 – LES AIDES D'ÉTAT**

## **1 – DÉFINITIONS ET PRINCIPES**

Il est entendu par **« aide »**, toute mesure remplissant tous les critères énoncés à l'article 107, paragraphe 1 du traité sur le fonctionnement de l'Union européenne (TFUE). Cet article précise que, sauf dérogations prévues par les traités, **toutes les aides accordées par les États ou au moyen de ressources d'État sous quelque forme que ce soit qui faussent ou menacent de fausser la concurrence en favorisant certaines entreprises ou certaines productions sont incompatibles** avec le marché intérieur.

Il est entendu par **« entreprise » toute entité, indépendamment de sa forme juridique, exerçant une activité économique**. La réglementation sur les aides d'État s'applique donc également aux **collectivités, aux établissements publics et aux associations**, pour autant que l'activité mise en œuvre dans le cadre du projet soit considérée comme économique.

# **2 – LES DÉROGATIONS**

Néanmoins, il existe des **dérogations** et les conditions d'octroi des aides d'État sont strictement encadrées par la Commission européenne. Cet octroi doit se faire sur la base d'un **régime d'aide autorisé par la Commission**. Il peut s'agir d'un régime notifié ou exempté de notification, d'un règlement directement applicable ou d'une décision.

**Le régime Général d'Exemption par Catégories (RGEC)** reprend l'intégralité des aides d'État que la Commission européenne considère comme n'affectant pas la libre concurrence sur le marché communautaire. Ce RGEC est décliné en **« régimes d'aide exemptés » par secteur et par catégories d'aide :** régime des aides à finalité régionale (AFR), en faveur des infrastructures locales, à la formation, aux travailleurs défavorisés et aux travailleurs handicapés, aux PME, à la recherche, au développement et à l'innovation (RDI), à l'accès des PME au financement, à la protection de l'environnement, à la culture et à la conservation du patrimoine, aux infrastructures sportives et récréatives multifonctionnelles et le régime agricole et forestier.

Une aide peut également être encadrée par le **régime « de minimis »**, régime qui consiste en la perception de 200 000 € d'aides d'Etat maximum cumulées sur les trois dernières années, ou de 500 000 € pour une entreprise fournissant des Services d'Intérêt Economique Général (SIEG) lorsque l'opération répond aux critères délimités par la jurisprudence communautaire.

Par ailleurs, **une aide ne saurait être une aide d'État dans la mesure où l'entité qui perçoit l'aide gère un Service d'Intérêt Économique Général (SIEG)**. Un SIEG est défini comme étant une activité de service marchand remplissant des missions d'intérêt général et soumise de ce fait par les États membres à des obligations spécifiques de service public. Néanmoins, d'autres obligations s'imposent lorsqu'une entreprise gère un SIEG :

- Existence d'un mandat d'exécution définissant précisément les obligations de service public et sa durée
- Preuve d'un service fourni aux citoyens ou dans l'intérêt de la société dans son ensemble
- Définition du calcul de la compensation selon des critères objectifs et transparents prévus préalablement
- Absence de surcompensation
- Choix de l'entreprise dans le cadre d'une procédure de marché public ou critère de l'entreprise bien gérée

## **3 – MODALITÉS D'APPLICATION DES RÉGIMES D'AIDE**

**Notification du régime utilisé :** lors de l'attribution d'une aide d'État à un bénéficiaire, le pouvoir public doit obligatoirement notifier cette aide dans la convention attributive d'aide. Le bénéficiaire est donc toujours informé du régime d'aide qui s'applique, le cas échéant, à la subvention qui lui est octroyée.

**Modalités des régimes :** le régime d'aide sur lequel se fonde le premier cofinanceur (qu'il soit national, régional, ou local) est déterminant car les autres cofinanceurs seront tenus d'appliquer ce même régime pour des dépenses identiques. Le texte du régime d'aide prévoit toujours au minimum :

- Les catégories de bénéficiaires éligibles (généralement des entreprises)
- Le(s) secteur(s) d'activité concerné(s)
- Les coûts admissibles : les coûts présentés dans le plan de financement peuvent être ajustés en conséquence s'il y a des coûts non prévus au régime.
- **L'intensité de l'aide :** il s'agit de l'intensité de l'aide publique (aide européenne et autres aides publiques). Lorsqu'il y a plusieurs cofinanceurs publics et que le taux maximum est dépassé, **le montant de l'aide européenne est automatiquement ajusté** pour que soit respecté le taux d'intensité de l'aide réglementaire.

Certains régimes prévoient également d'autres dispositions contraignant l'octroi de l'aide (effet incitatif, publication des résultats obtenus, non cumul des dépenses d'investissement et de fonctionnement, montant maximum d'aide publique…).

**Focus sur l'effet incitatif :** une aide est réputée avoir un effet incitatif si le bénéficiaire a présenté **une demande d'aide écrite à l'organisme qui octroie l'aide, ou l'État membre les cas échéant, concerné avant le début des travaux liés au projet ou à l'activité en question**. La demande d'aide contient au moins les informations suivantes :

- Le nom et la taille de l'entreprise
- Une description du projet, y compris ses dates de début et de fin
- La localisation du projet
- Une liste des coûts du projet
- Le type d'aide (subvention, prêt, garantie, avance récupérable, apport de fonds propres ou autre) et le montant du financement public estimés nécessaires pour le projet
- Le montant de l'aide sollicité

**Tous projets concernés qui ne respecteraient pas ces dispositions ne peuvent faire l'objet d'un financement public.**

# **1 – LES PRINCIPES CLÉS**

- Le recours à l'échantillonnage doit se justifier par un **nombre important de pièces à vérifier** ; *a minima*, le recours à une méthode d'échantillonnage suppose de disposer d'un périmètre de **30 pièces justificatives** « homogènes » et que les dépenses identifiées dans l'échantillon représentent **au moins 15% du poste échantillonné**.
- L'échantillonnage s'appuie sur une **population (un périmètre) homogène et identifiée**.
- La **méthode d'échantillonnage** est déterminée en fonction de la taille de la population.
- Même en cas d'échantillonnage des pièces justificatives, le bénéficiaire est tenu de **conserver l'intégralité des pièces justificatives** comptables et non-comptables.
- **Le bénéficiaire fournira en amont de chaque demande de paiement la liste exhaustive des pièces**(en version Excel ou un tableur équivalent, *a minima* les numéros de pièces et les montants associés) afin de constituer l'échantillon et de définir la méthode de l'échantillonnage**.**

# **2 – MODALITÉS DE CONSTITUTION DE L'ÉCHANTILLON**

L'échantillonnage est réalisé **au niveau d'un poste de dépenses** pour garantir l'homogénéité de la population statistique. En règle générale, l'unité de sélection au sein d'un poste de dépenses est la pièce comptable. Cependant, il est possible de prendre en compte une autre unité de sélection (action, salarié, pièce comptable, etc.), si l'unité retenue est plus pertinente au regard de la nature de l'opération ou du poste de dépenses examiné.

Si l'unité de sélection retenue pour un poste de dépenses est la pièce comptable (facture, bulletin de salaire, etc.), le gestionnaire examine l'ensemble des pièces non comptables (devis, feuilles d'émargement, etc.) et des justificatifs d'acquittement (facture acquittée, visa du comptable public, etc.) correspondant à chaque pièce comptable échantillonnée.

## **3 – QUALIFICATION ET TRAITEMENT DES ERREURS**

Une fois l'échantillon constitué, le responsable du contrôle de service fait, **identifie tous les écarts entre les éléments présentés par le bénéficiaire et ceux retenus lors de la vérification**. Les erreurs peuvent faire l'objet d'une phase contradictoire au cours de laquelle le bénéficiaire pourra apporter des éléments complémentaires permettant de réviser le taux d'erreur.

# **4 – RÈGLES D'EXTRAPOLATION**

Le contrôleur procède de la manière suivante :

- **Pour un échantillon statistique aléatoire :** le taux d'erreur de l'échantillon sera extrapolé à l'ensemble du poste de dépenses.
- **Pour un échantillon statistique systématique :** le taux d'erreur de l'échantillon sera extrapolé et il sera ajouté une marge de précision (2%) au poste de dépenses.

# **FICHE N°9 – LES OBLIGATIONS GÉNÉRALES DE GESTION**

# **1 – LE PRINCIPE DE PÉRENNITÉ DES OPÉRATIONS**

Le bénéficiaire d'une aide est tenu de **maintenir ses investissements pendant 5 ans à compter du paiement final de l'opération**. Ce délai est ramené à 3 ans pour les PME. Il y a obligation de rembourser au prorata de la période de nonrespect des obligations :

- En cas d'arrêt de l'opération
- En cas de délocalisation en dehors de la zone couverte par le programme
- En cas de changement substantiel
- En cas de changement de propriété qui procure un avantage indu

**Les investissements dans une infrastructure et investissements productifs :** remboursement en cas de délocalisation en dehors de l'Union européenne dans les 10 ans qui suivent le paiement final (sauf pour les PME). **Les règles ne s'appliquent pas aux instruments financiers**.

# **2 – L'INTERDICTION DU DOUBLE FINANCEMENT**

Une dépense valorisée au titre du FEDER ou du FSE ne peut être cofinancée par le même fonds ou d'autres fonds européens. Exemple : une dépense sur une opération de RDI financée au titre du FEDER ne peut faire l'objet d'un cofinancement par un programme sectoriel de la Commission européenne.

**Par ailleurs, une dépense ne peut être cofinancée à la fois par des fonds européens régionaux et par le plan de relance national européen (facilité pour la reprise et la résilience -FRR)**

# **3 – LES OBLIGATIONS GÉNÉRALES**

Le bénéficiaire s'engage à :

- Mettre en place une **comptabilité séparée**, ou établie selon une codification comptable adéquate, devra être tenue par le bénéficiaire.
- Transmettre au plus vite au service instructeur les **décisions relatives aux aides sollicitées** et à l'informer au plus tôt de l'encaissement de celles-ci.
- Respecter les **règles en matière d'aides d'Etat et de mise en concurrence** (cf. fiche 6 Les règles de la commande publique et fiche 7 – Les aides d'État).
- **Se soumettre à tout éventuel contrôle technique**, administratif et financier, sur pièces et/ou sur place.
- Informer le service instructeur du **début d'exécution du projet**.
- **Informer régulièrement le service instructeur** de l'avancement du projet et de toutes modifications susceptibles d'en affecter le bon déroulement ou de modifier son plan de financement.
- Respecter le **calendrier prévisionnel des demandes de paiement** prévu dans l'annexe 3 de la convention attributive d'aide.
- Déposer la **demande de paiement du solde de la subvention** le plus rapidement possible à compter de la date de fin d'opération prévue à la convention, accompagnée de tous les documents nécessaires, notamment :
	- o Un compte-rendu d'exécution de l'opération et les indicateurs de réalisation
	- o La justification de la totalité des dépenses éligibles effectuées avec les pièces justificatives des dépenses encourues (sauf celles produites lors des acomptes)
	- o Les décisions des cofinanceurs (si elles n'ont pas été produites antérieurement) et l'état des cofinancements encaissés (origine et montant) visé par le comptable public, l'expert-comptable ou le commissaire aux comptes
- o L'état des recettes éventuelles générées par la mise en œuvre du projet
- o Les éléments attestant des mesures de publicité de la participation européenne (cf. ci-dessous).
- **Ne pas présenter plusieurs fois la même dépense au titre d'autres fons européens, notamment le plan de relance européen de l'Etat (facilité pour la reprise et la résilience -FRR)**

# **4 – LES OBLIGATIONS DE PUBLICITÉ**

Chaque porteur de projet bénéficiant d'une subvention européenne pour son opération a **l'obligation légale de communiquer sur le financement européen obtenu**. Il s'agit de rendre visible au plus grand nombre la contribution de l'Union européenne sur le territoire régional. Le bénéficiaire s'engage alors à assurer la publicité de la participation européenne selon les dispositions prescrites par les règlements européens.

Le bénéficiaire doit **fournir la preuve de cet engagement lors de chaque demande de paiement et obligatoirement au solde de son aide** et la garder en cas de contrôle (photos, supports, coupures de presse mentionnant le soutien de l'Union européenne …). **Il fera systématiquement l'objet d'une vérification technique de service fait**. **Le non-respect de l'obligation de publicité peut entraîner l'annulation ou le reversement de tout ou partie de la subvention européenne.**

Un **guide de publicité et un kit de communication récapitulant l'ensemble des obligations** sont disponibles sur le site [europeocentre-valdeloire.eu](http://www.europeocentre-valdeloire.eu/je-beneficie-dune-aide-europeenne/)

# **5 – LES OBLIGATIONS EN LIEN AVEC LE RÈGLEMENT GÉNÉRAL DE PROTECTION DES DONNÉES (RGPD)**

#### **Principe de licéité, limitation des finalités, de transparence dans le traitement des données :**

- La mise en place d'un traitement est licite lorsqu'il répond à un des cas suivants : exécution d'un contrat, obligation légale, exécution d'une mission d'intérêt public ou relevant de l'exercice de l'autorité publique, intérêt vital, intérêt légitime, consentement (lorsque aucune autre base légale n'est établie).
- Les données doivent être collectées pour des objectifs déterminés, explicites et légitimes,
- La transparence renvoie à l'information des personnes concernées et vise à éviter des traitements « occultes, cachés ».

# **Un bénéficiaire peut-il refuser de produire à l'Autorité de gestion les bulletins de paye ou autres éléments sur sa situation contractuelle en raison des nouvelles règles du RGPD ?**

#### **Non car :**

- Le traitement des données figurant sur ces pièces justificatives est licite (car il relève de l'exécution d'une mission de service public, d'une obligation légale de la Région en tant qu'Autorité de gestion suite à la Loi MAPTAM),
- Les données sont nécessaires au contrôle de service fait et les pièces justificatives sont conformes à la règlementation européenne et nationale (cf. arrêté d'éligibilité des dépenses de 2016),
- La convention attributive d'aide (liant juridiquement le bénéficiaire et l'Autorité de gestion) précise cette obligation de contrôle ainsi que les pièces justificatives susmentionnées.

# **6 – L'ARCHIVAGE DES PIÈCES ET LA TEMPORALITÉ DES CONTRÔLES**

Le bénéficiaire privé doit **conserver les justificatifs relatifs à l'opération, en particulier les pièces relatives à l'acquittement des dépenses**. Le bénéficiaire public doit conserver une copie des justificatifs de dépenses qu'il transmet à l'appui des mandats de paiement du comptable public.

Les pièces seront **conservées jusqu'à la date limite à laquelle sont susceptibles d'intervenir les contrôles** (sans préjudice des règles régissant les aides d'État) :

- **Pour les opérations inférieures à 1 M€ en dépenses éligibles :** l'ensemble des pièces justificatives concernant les dépenses supportées par les bénéficiaires sont conservées pendant une période de **3 ans** à compter du 31 décembre suivant la présentation des comptes dans lesquels figurent ces dépenses.
- **Pour les opérations supérieures à 1 M€ en dépenses éligibles :** la durée de conservation des pièces justificatives est de **2 ans** à compter du 31 décembre suivant la présentation des comptes dans lesquels figurent ces dépenses.

Les conditions et délais de conservation sont rappelés au bénéficiaire dans **l'acte attributif d'aide**. La réglementation européenne s'applique **sans préjudice d'autres réglementations qui seraient plus exigeantes**, notamment en ce qui concerne la règlementation des aides d'État où le délai de conservation des pièces peut s'étendre jusqu'à 10 ans.

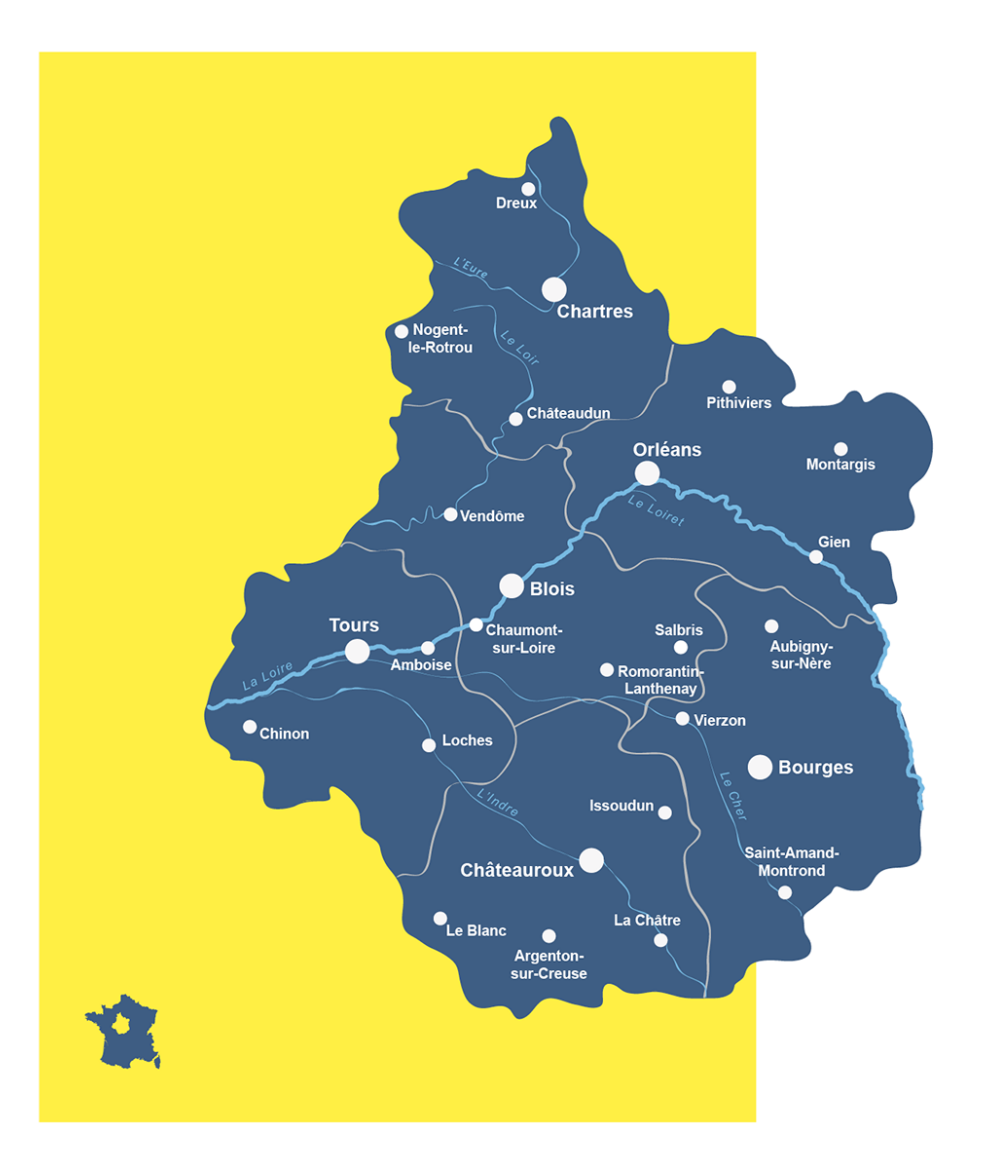

# Région Centre-Val de Loire

9 rue Saint-Pierre-Lentin CS94117 45041 Orléans Cedex

Tél.: 02 38 70 30 30

www.regioncentre-valdeloire.fr www.europeocentre-valdeloire.eu

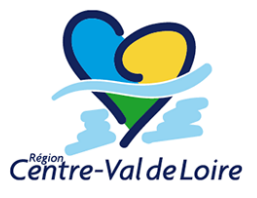

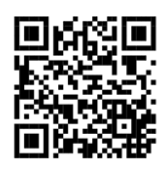

Cette opération est cofinancée par l'Union européenne. L'Europe s'engage en région Centre-Val de Loire avec les Fonds Européens Structurels et d'Investissement.